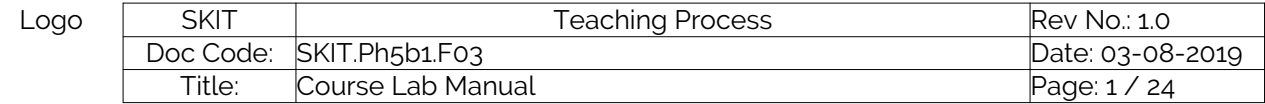

Copyright ©2017. cAAS. All rights reserved.

## Table of Contents

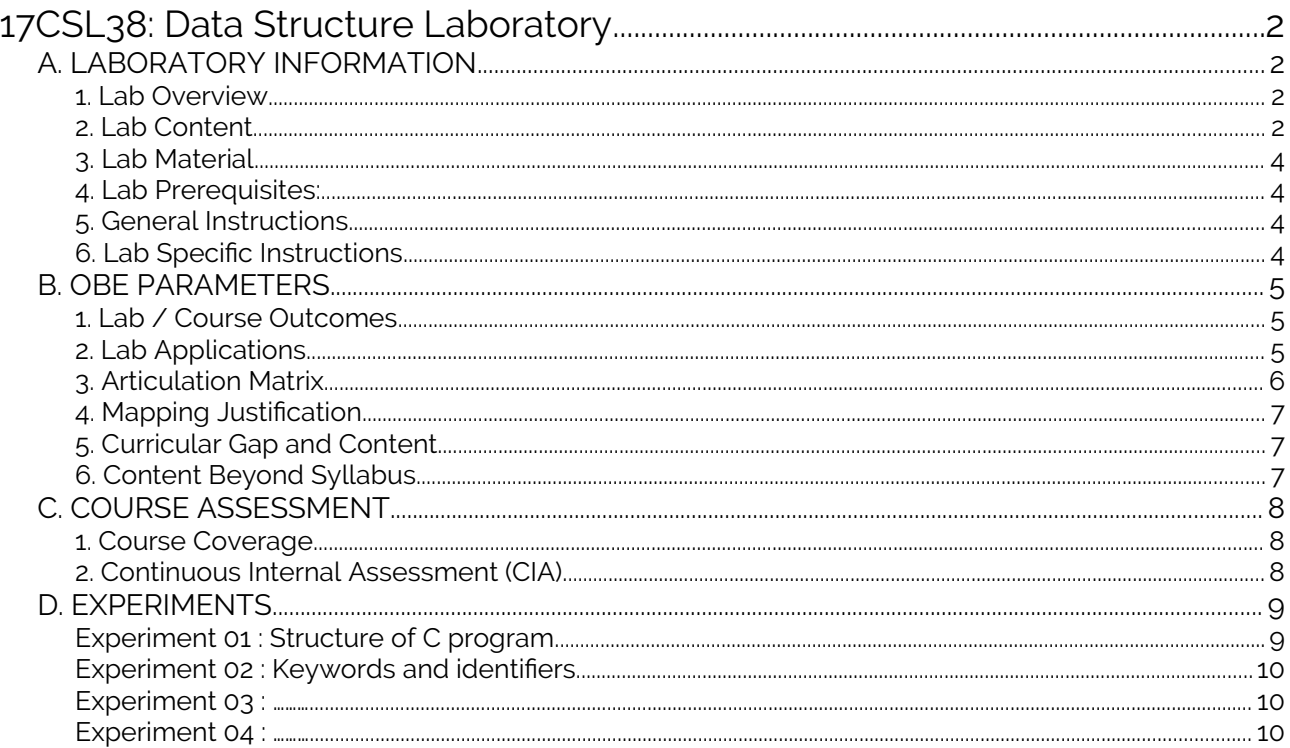

Note: Remove "Table of Content" before including in CP Book

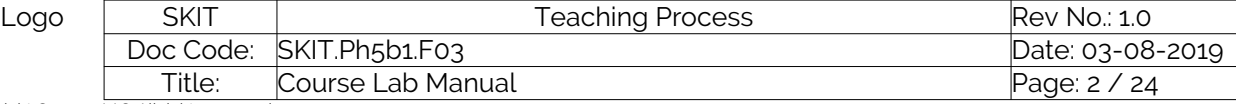

#### Copyright ©2017. cAAS. All rights reserved.

# <span id="page-1-3"></span>18CSL38: Data Structure Laboratory

### <span id="page-1-2"></span>A. LABORATORY INFORMATION

#### <span id="page-1-0"></span>1. Lab Overview

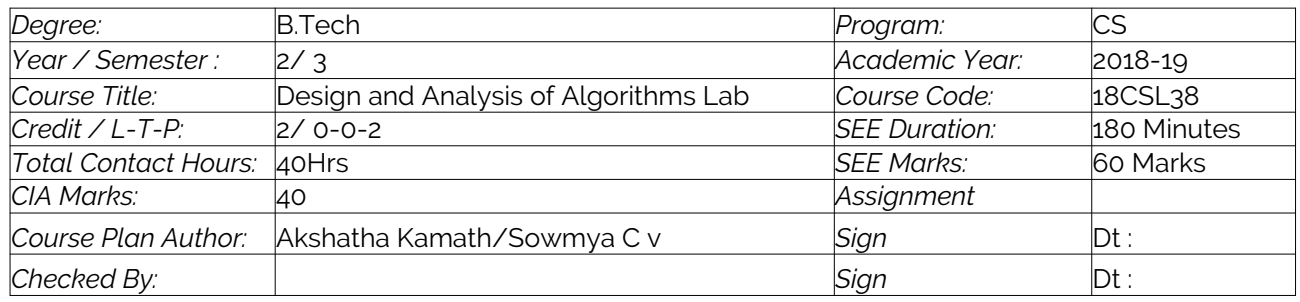

#### <span id="page-1-1"></span>2. Lab Content

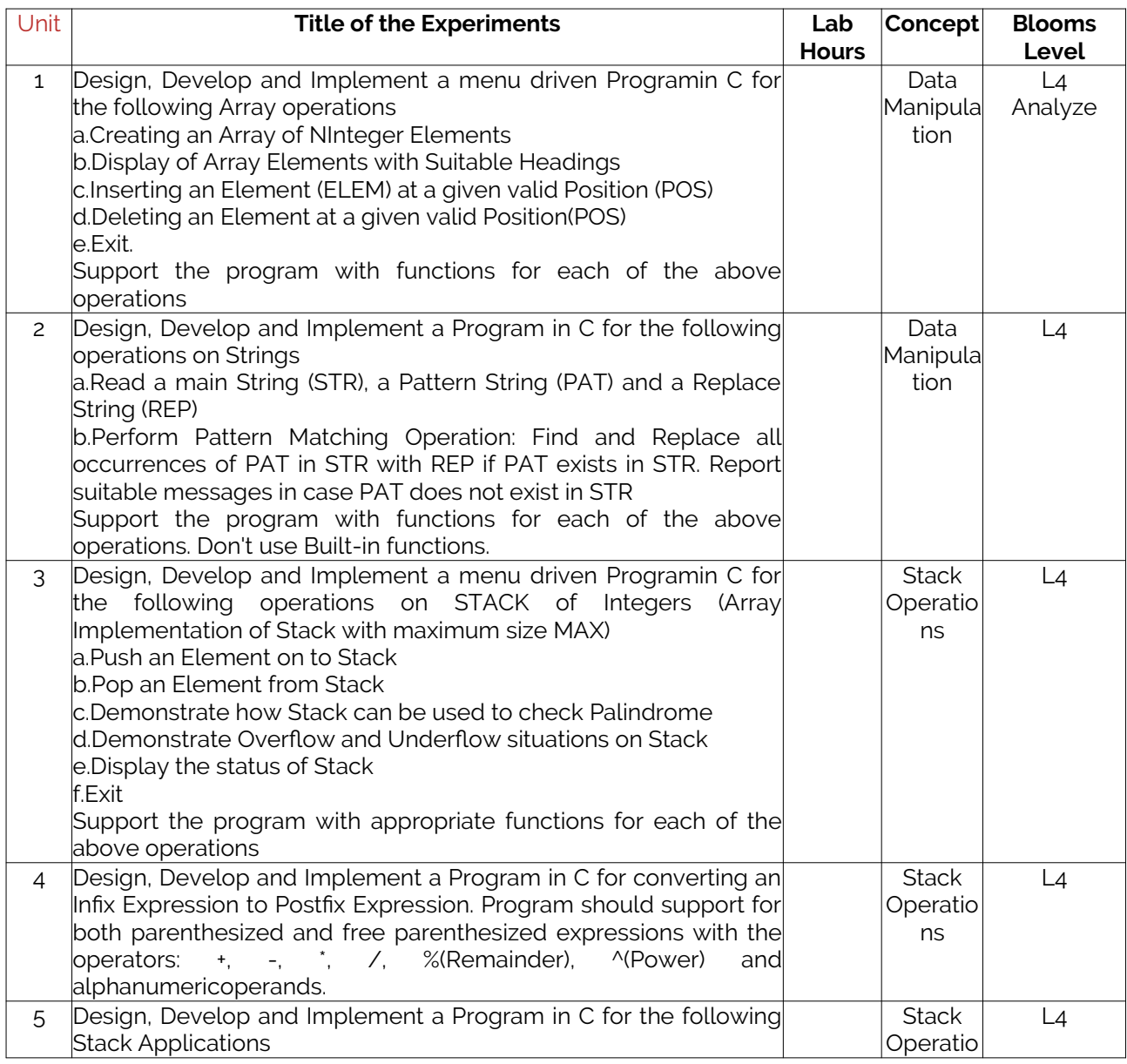

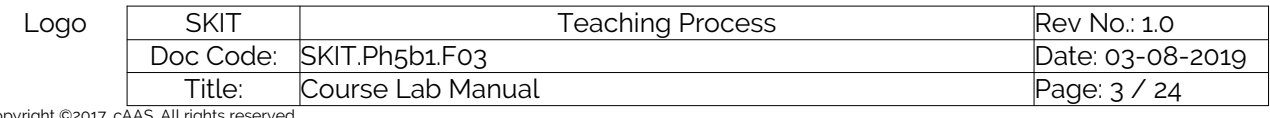

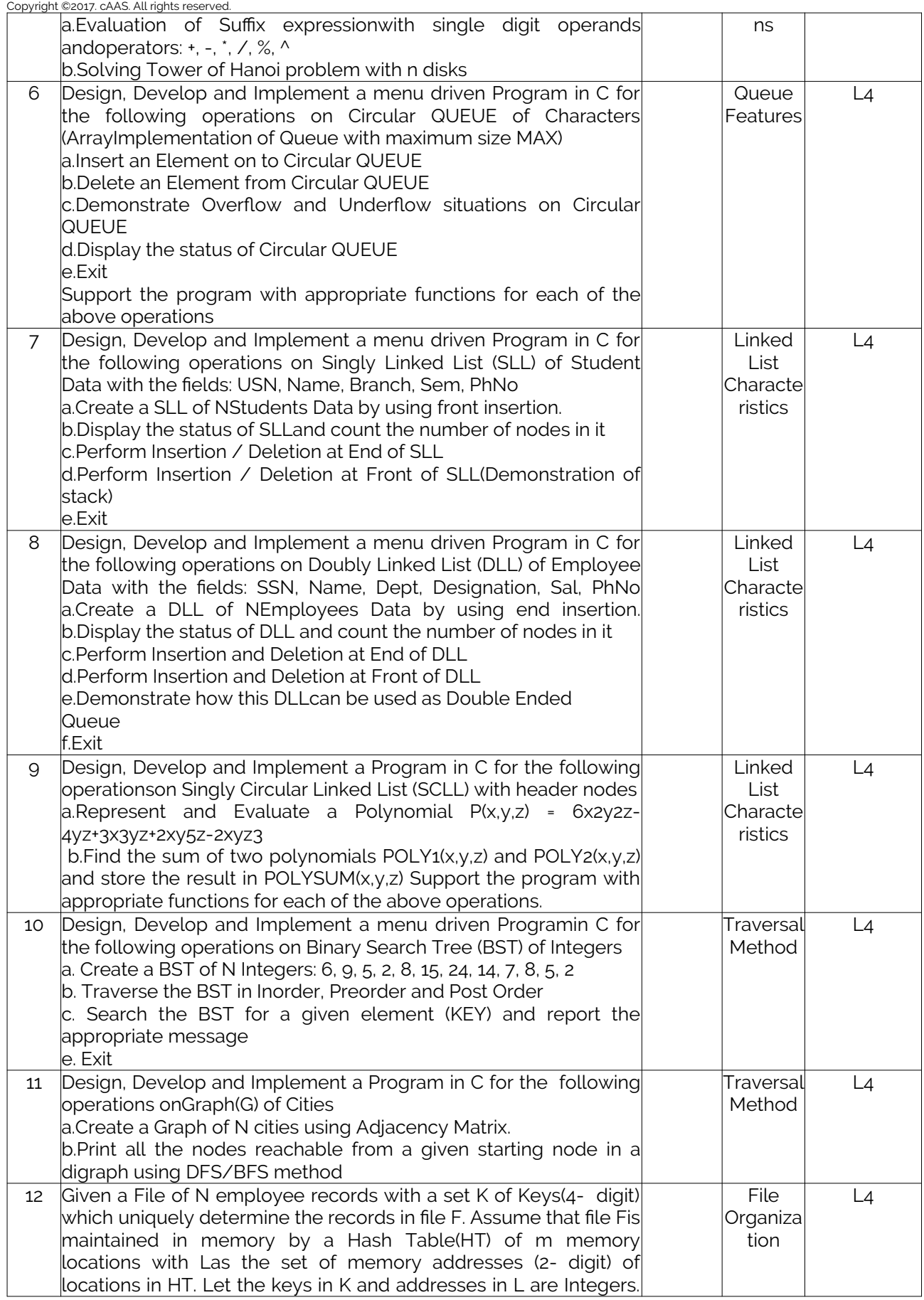

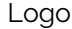

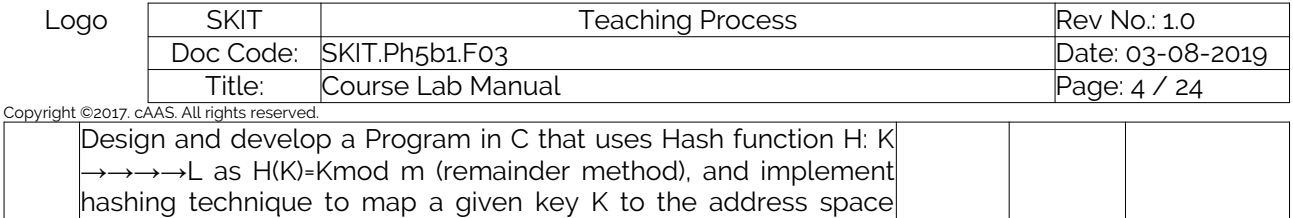

#### <span id="page-3-0"></span>3. Lab Material

L.Resolve the collision (if any) using linear probing.

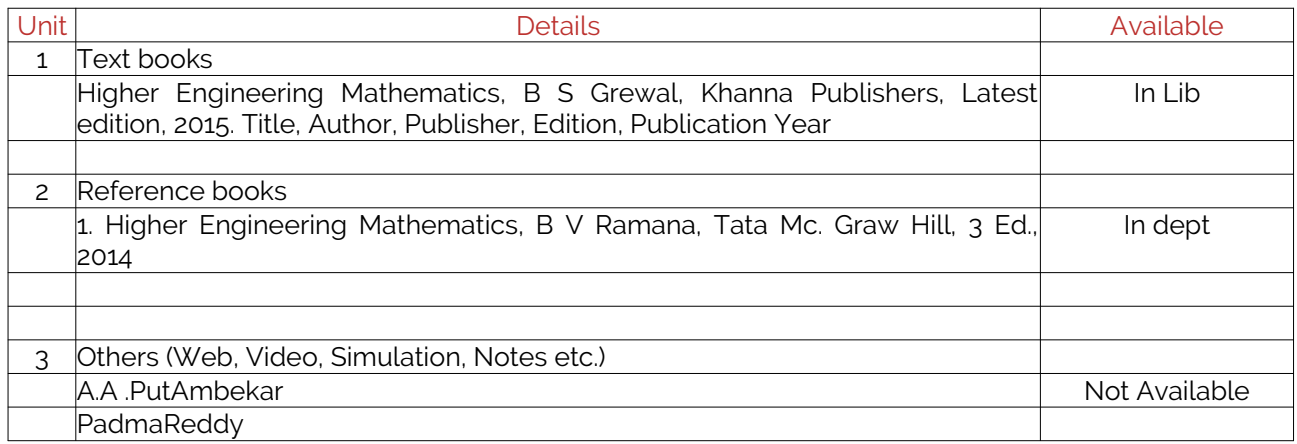

#### <span id="page-3-1"></span>4. Lab Prerequisites:

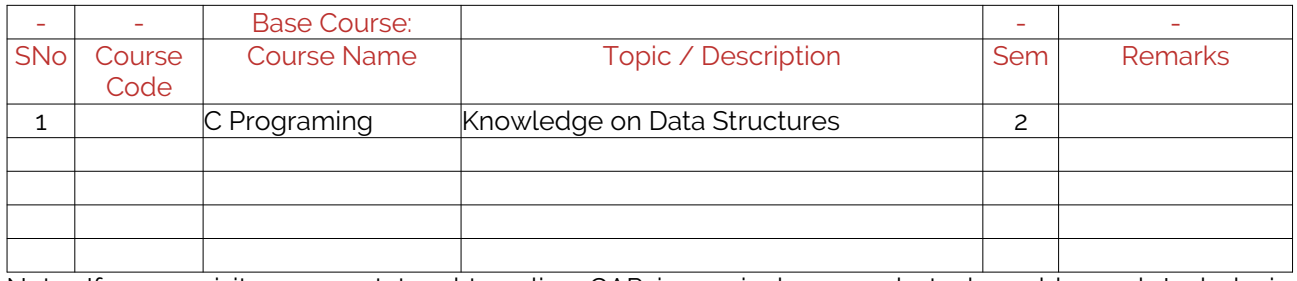

Note: If prerequisites are not taught earlier, GAP in curriculum needs to be addressed. Include in Remarks and implement in B.5.

#### <span id="page-3-2"></span>5. General Instructions

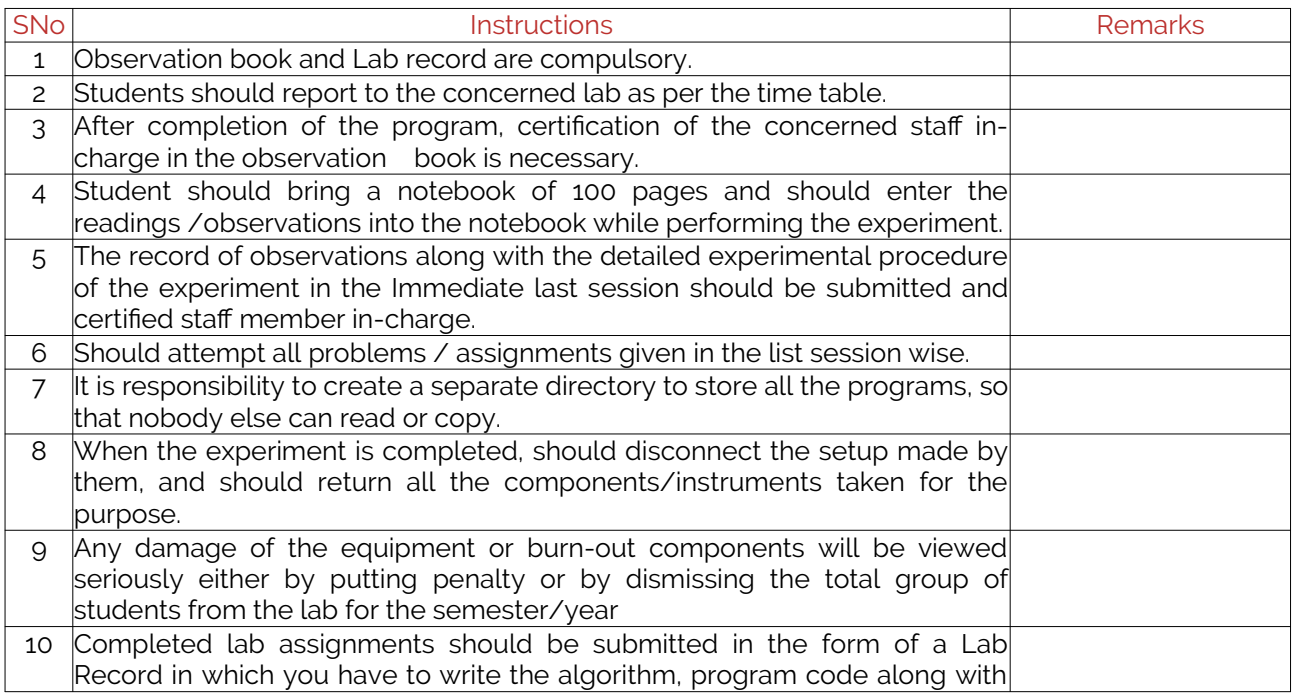

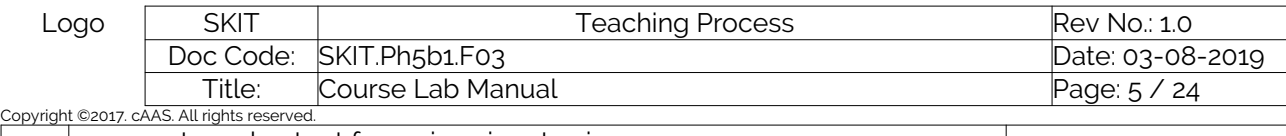

comments and output for various inputs given

#### <span id="page-4-0"></span>6. Lab Specific Instructions

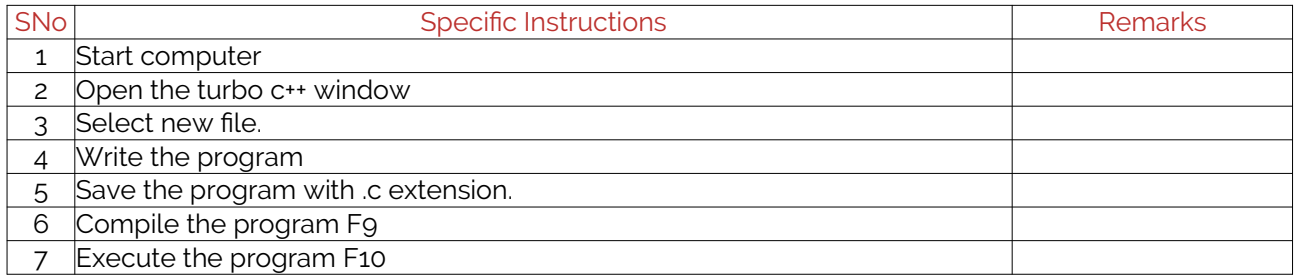

### <span id="page-4-1"></span>B. OBE PARAMETERS

#### <span id="page-4-2"></span>1. Lab / Course Outcomes

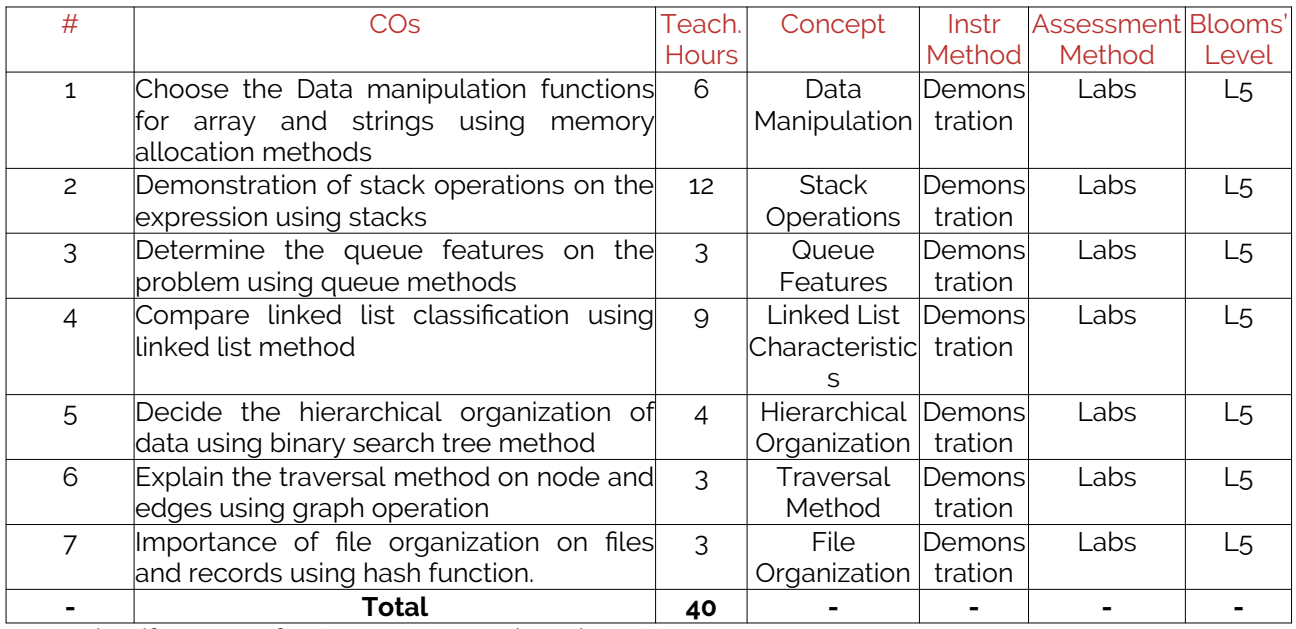

Note: Identify a max of 2 Concepts per unit. Write 1 CO per concept.

#### <span id="page-4-3"></span>2. Lab Applications

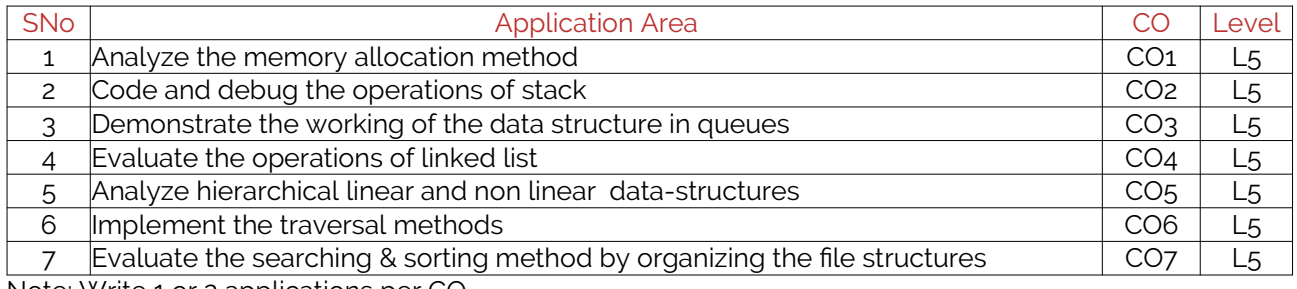

Note: Write 1 or 2 applications per CO.

#### <span id="page-4-4"></span>3. Articulation Matrix

#### **(CO – PO MAPPING)**

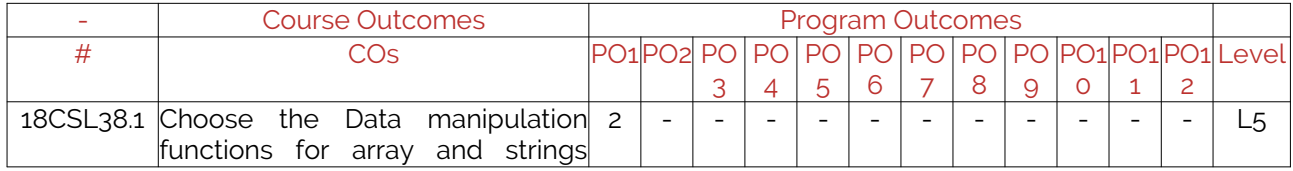

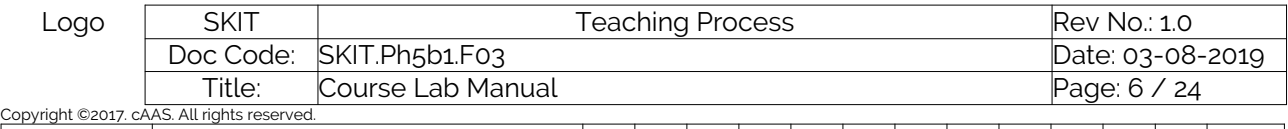

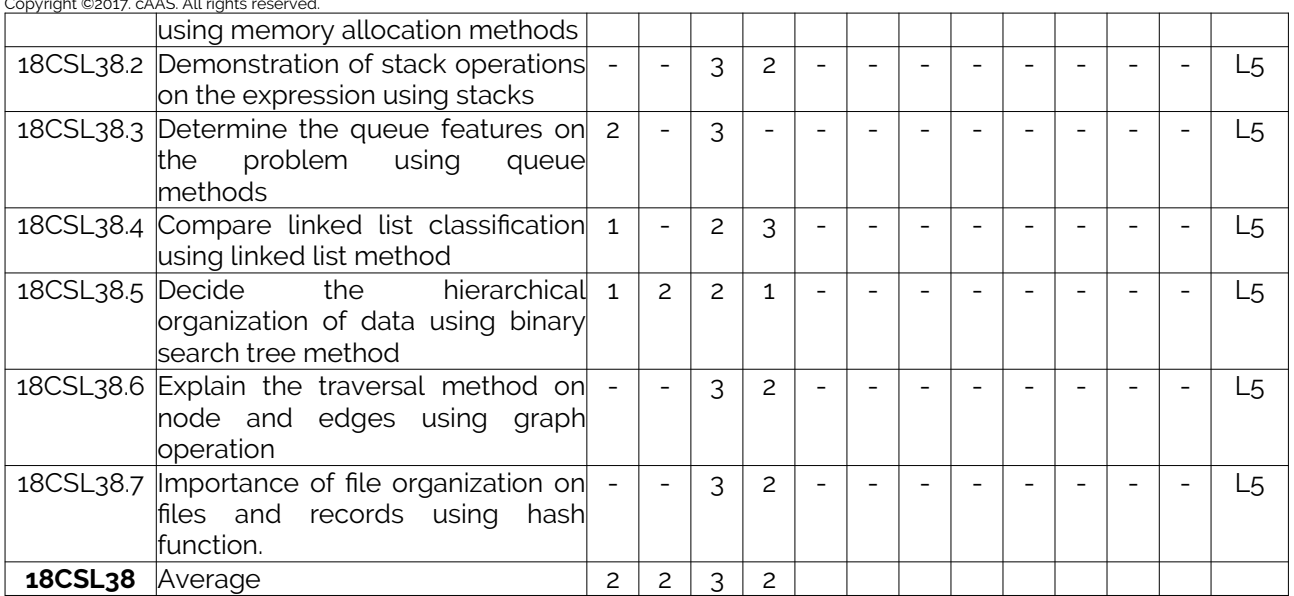

Note: Mention the mapping strength as 1, 2, or 3

#### <span id="page-5-0"></span>4. Mapping Justification

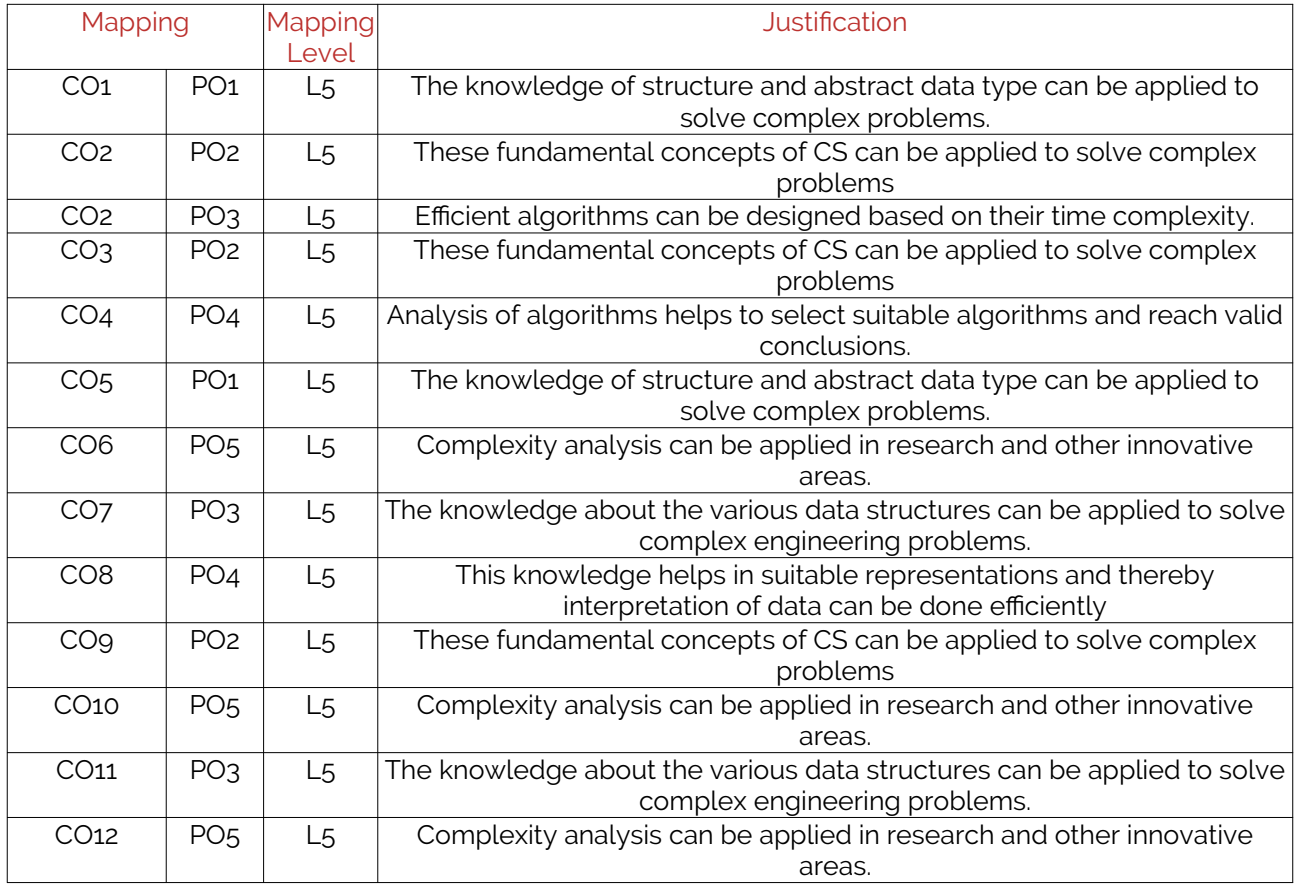

Note: Write justification for each CO-PO mapping.

### **Table 39: CO-PO Mapping**

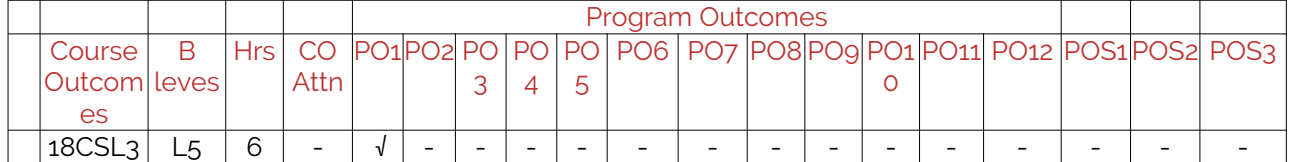

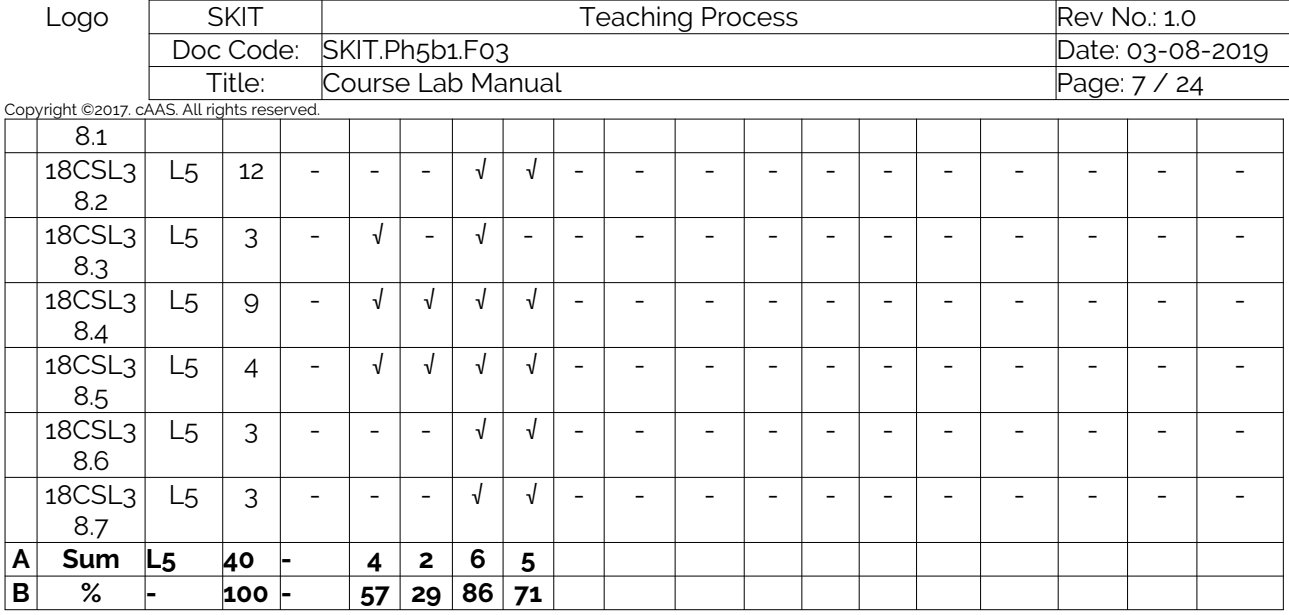

### <span id="page-6-0"></span>5. Curricular Gap and Content

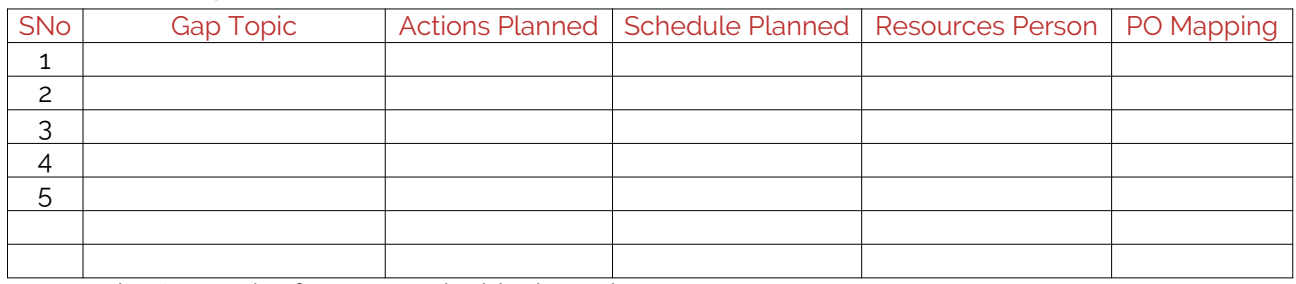

Note: Write Gap topics from A.4 and add others also.

### <span id="page-6-1"></span>6. Content Beyond Syllabus

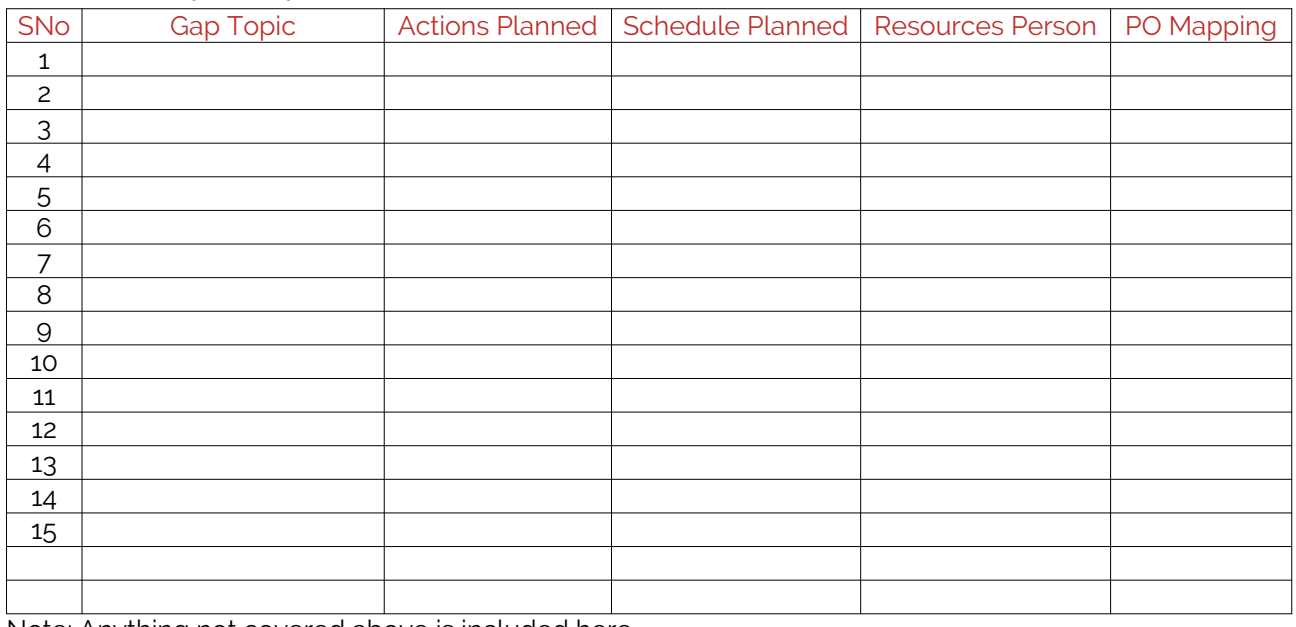

Note: Anything not covered above is included here.

### <span id="page-6-2"></span>C. COURSE ASSESSMENT

#### <span id="page-6-3"></span>1. Course Coverage

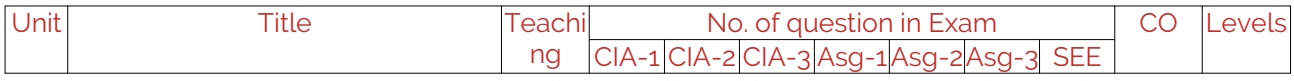

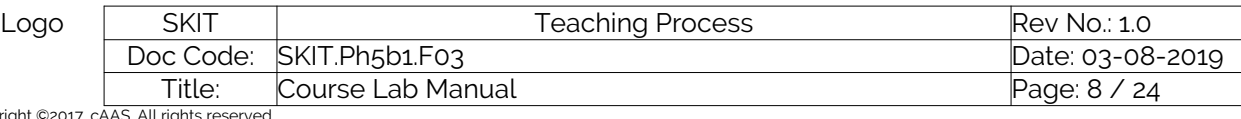

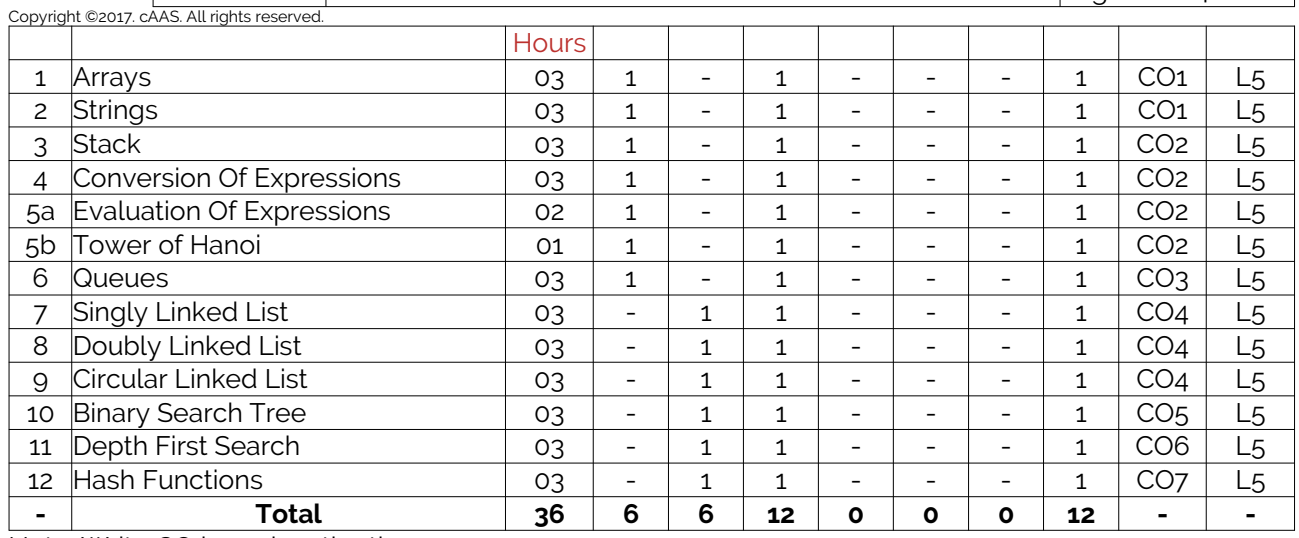

Note: Write CO based on the theory course.

### <span id="page-7-0"></span>2. Continuous Internal Assessment (CIA)

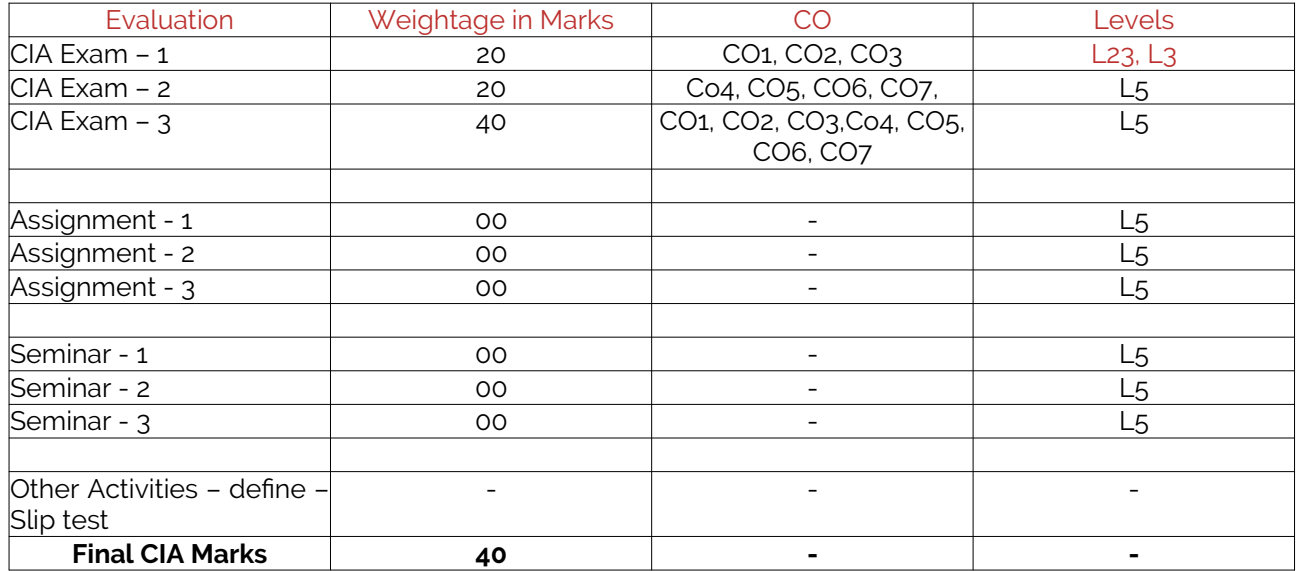

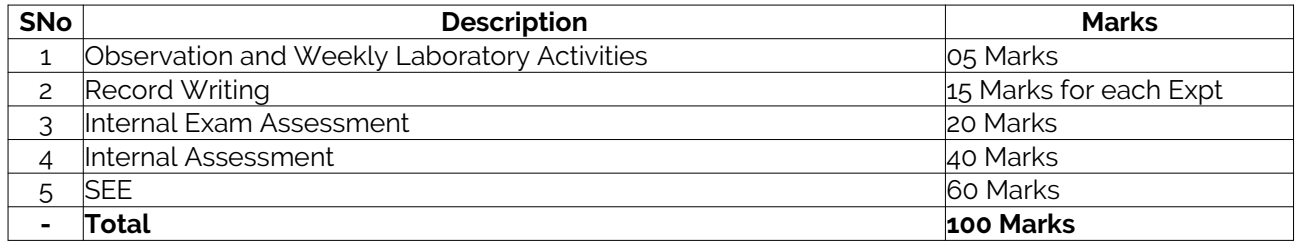

-

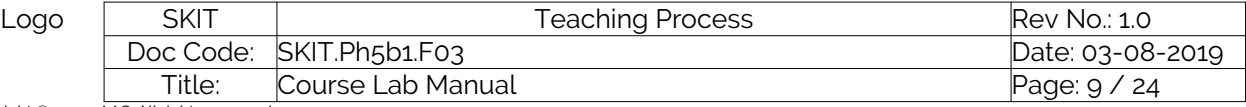

### Copyright ©2017. cAAS. All rights reserved.

### <span id="page-8-0"></span>D. EXPERIMENTS

### <span id="page-8-1"></span>Experiment 01 : Arrays

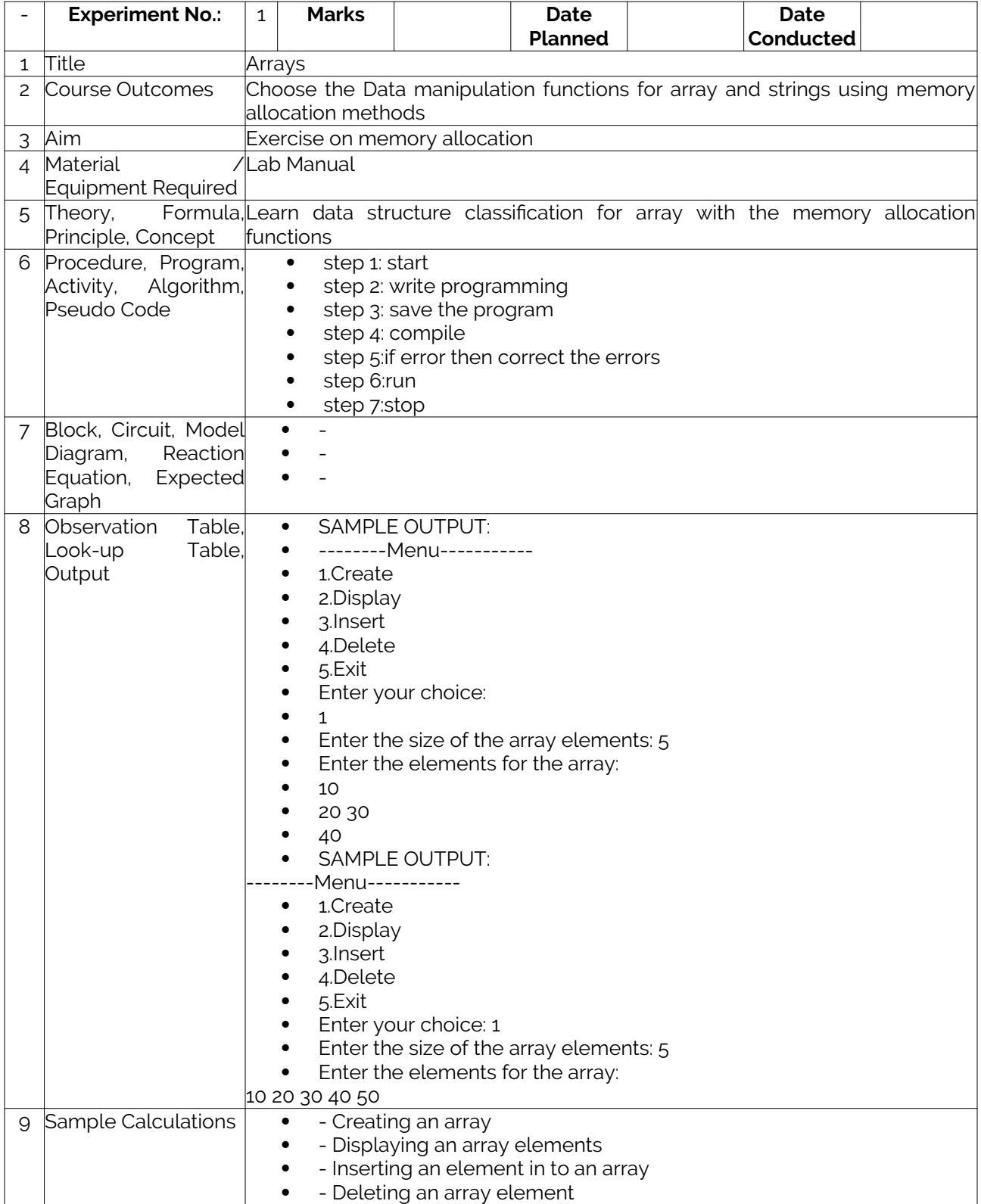

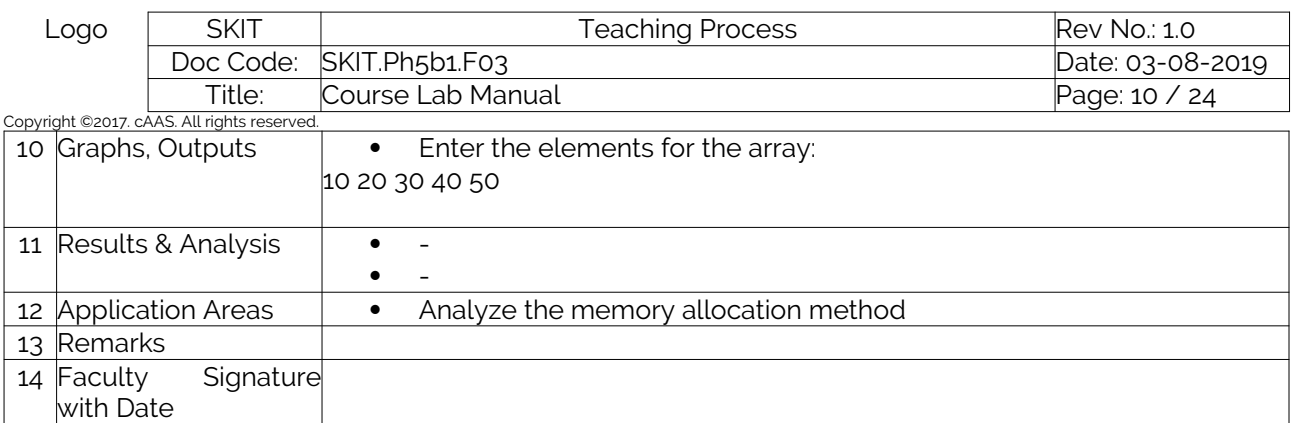

### <span id="page-9-0"></span>Experiment 02 : String

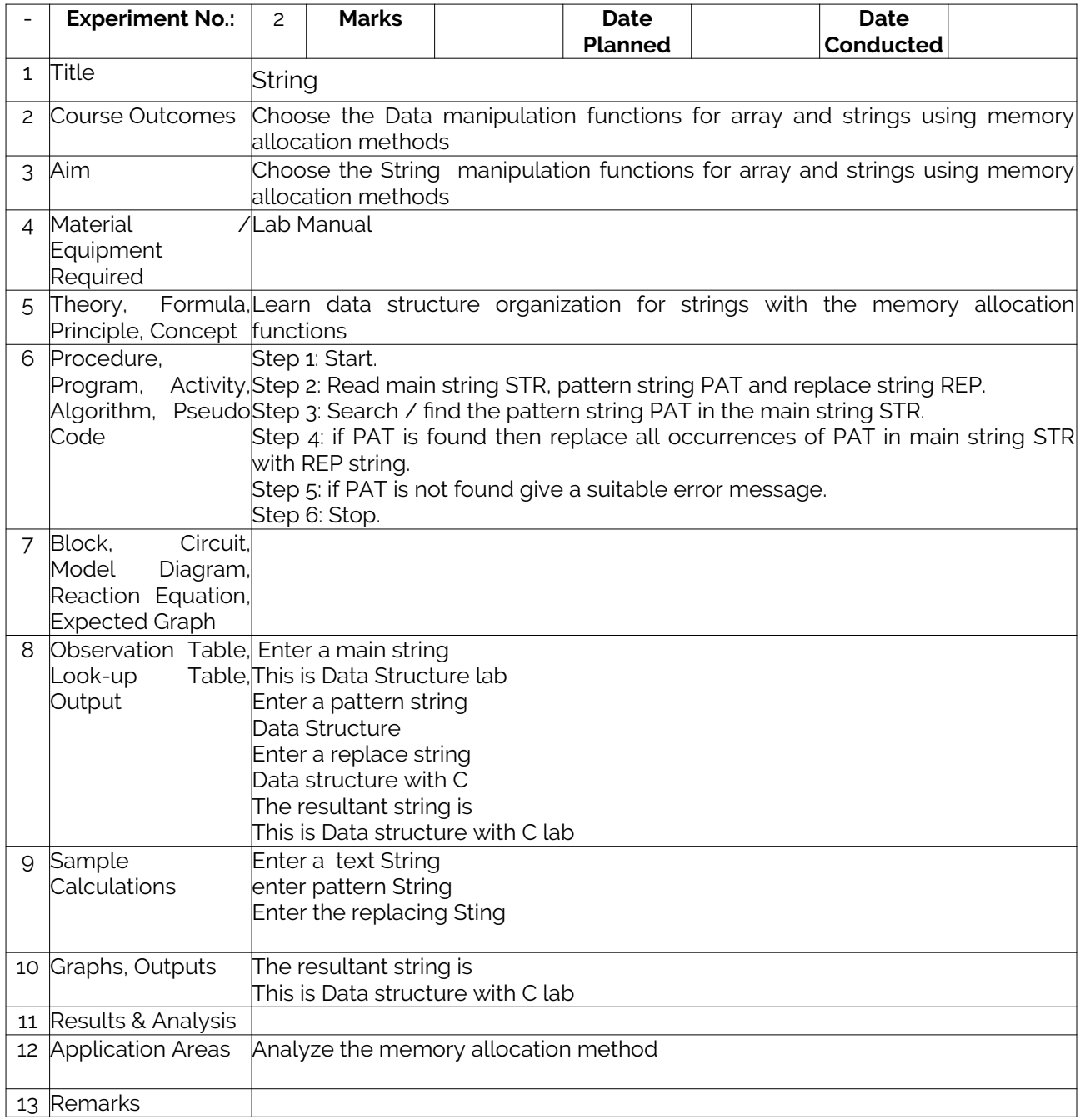

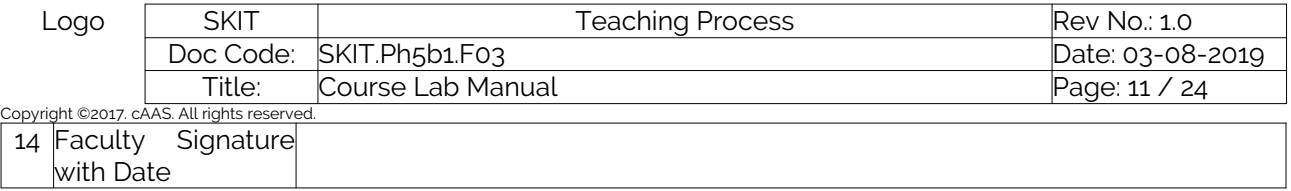

### <span id="page-10-0"></span>Experiment 03 : Stack

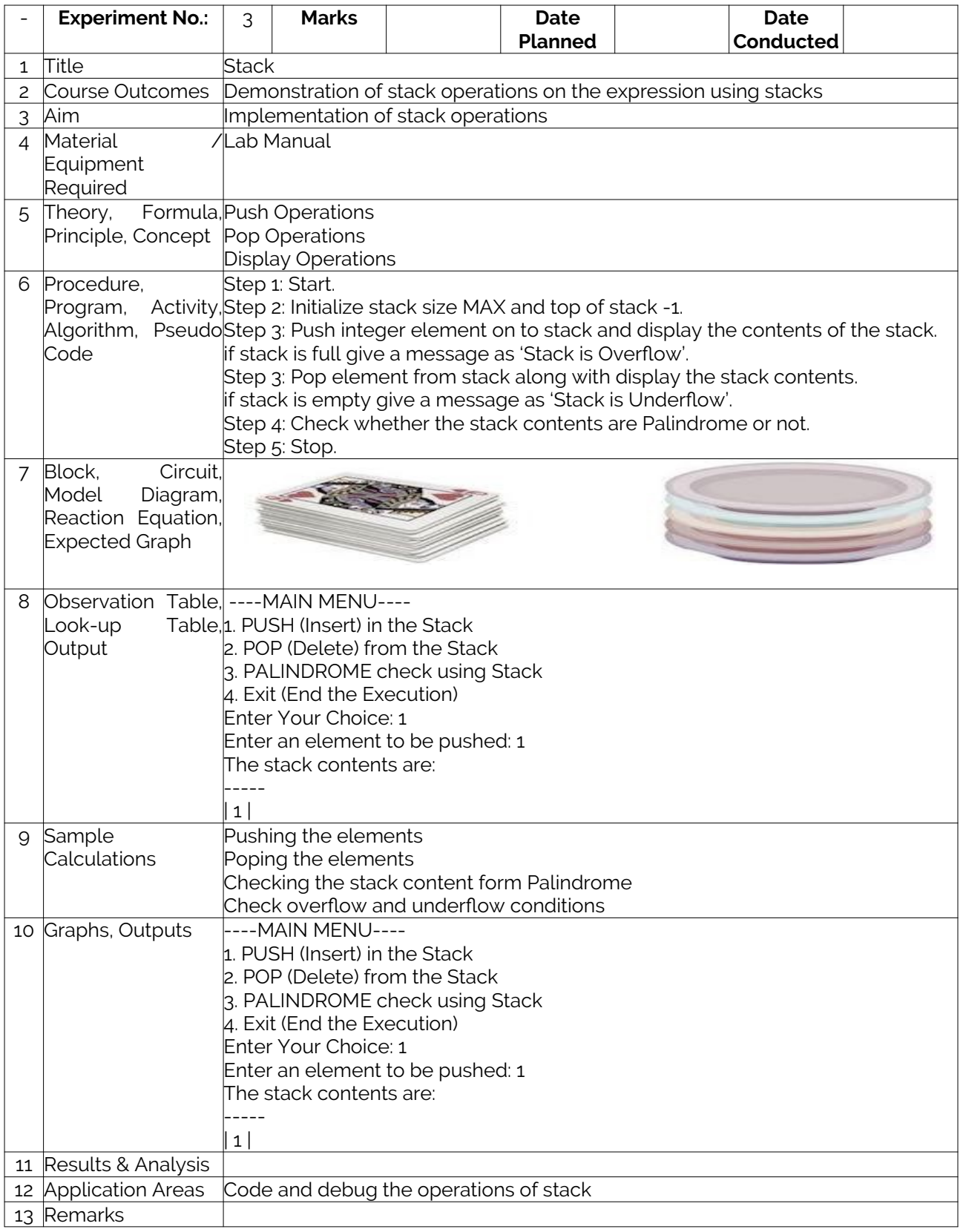

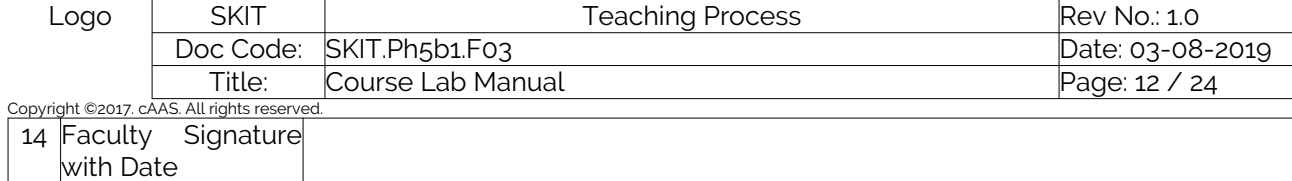

## <span id="page-11-0"></span>Experiment 04 : Conversion Of Expression

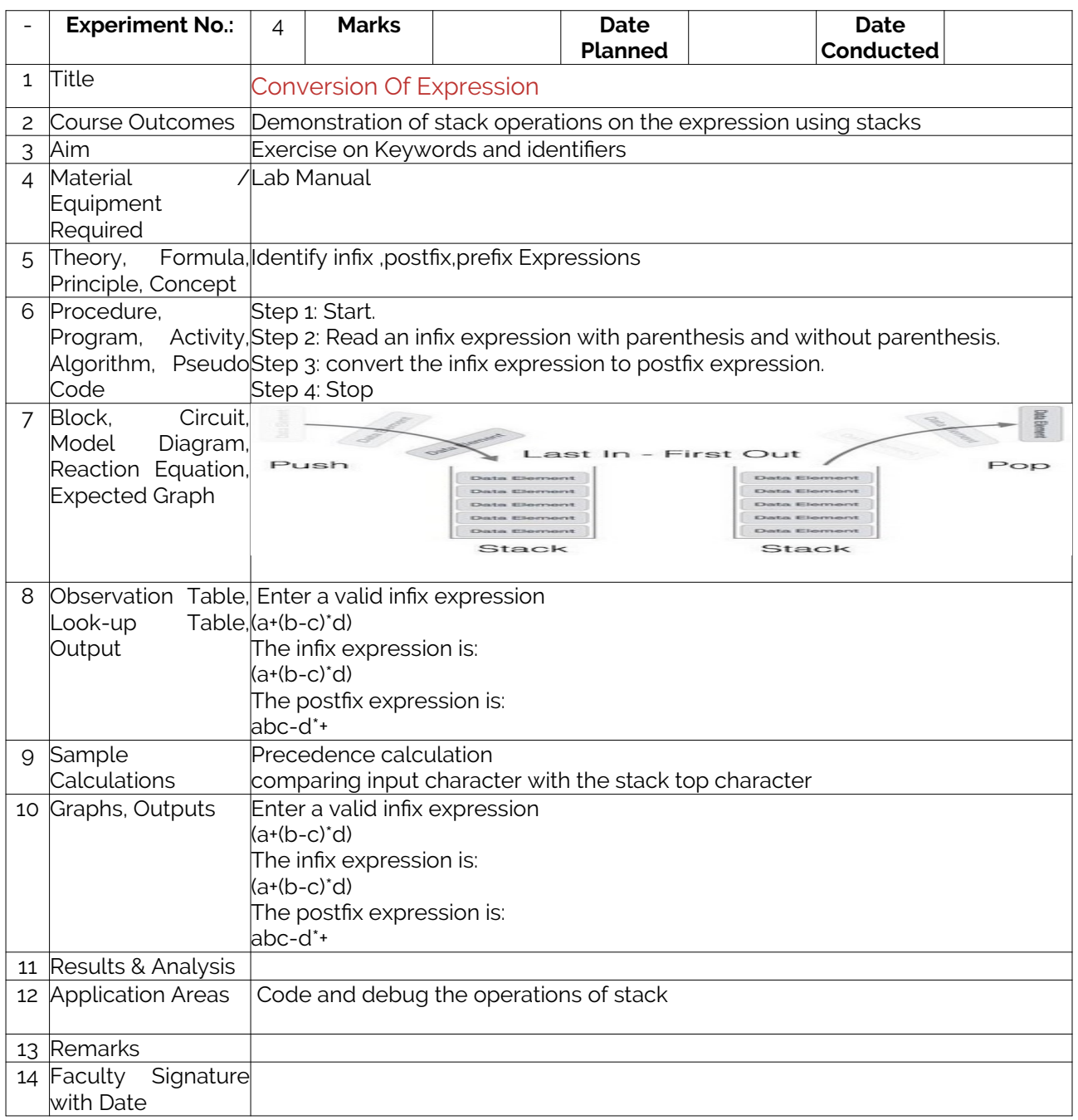

# Experiment 05 a: Evaluation of expressions

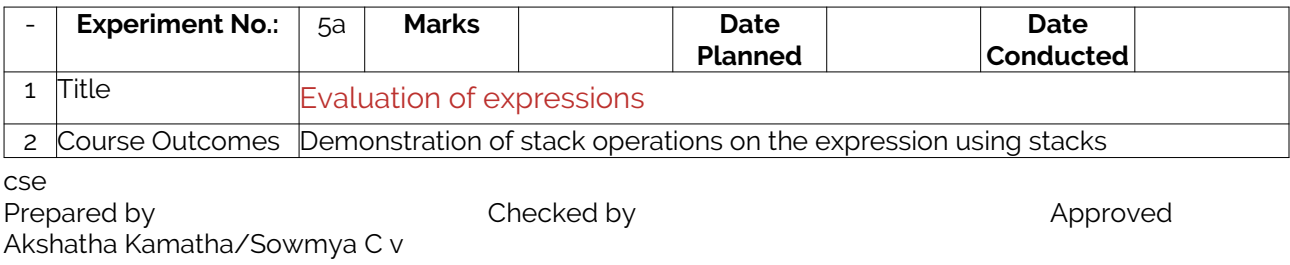

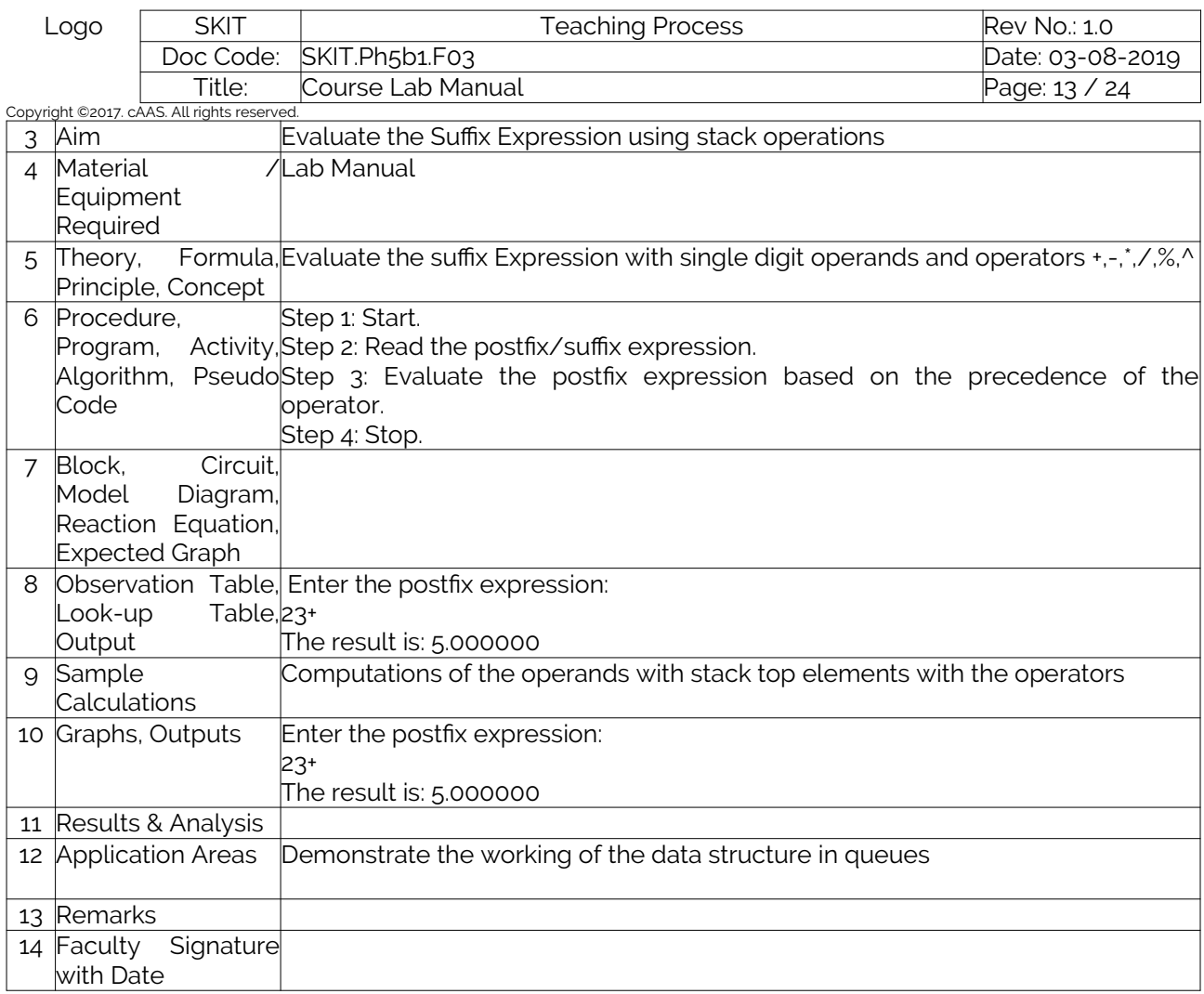

### Experiment 05 b: Tower of Hanoi

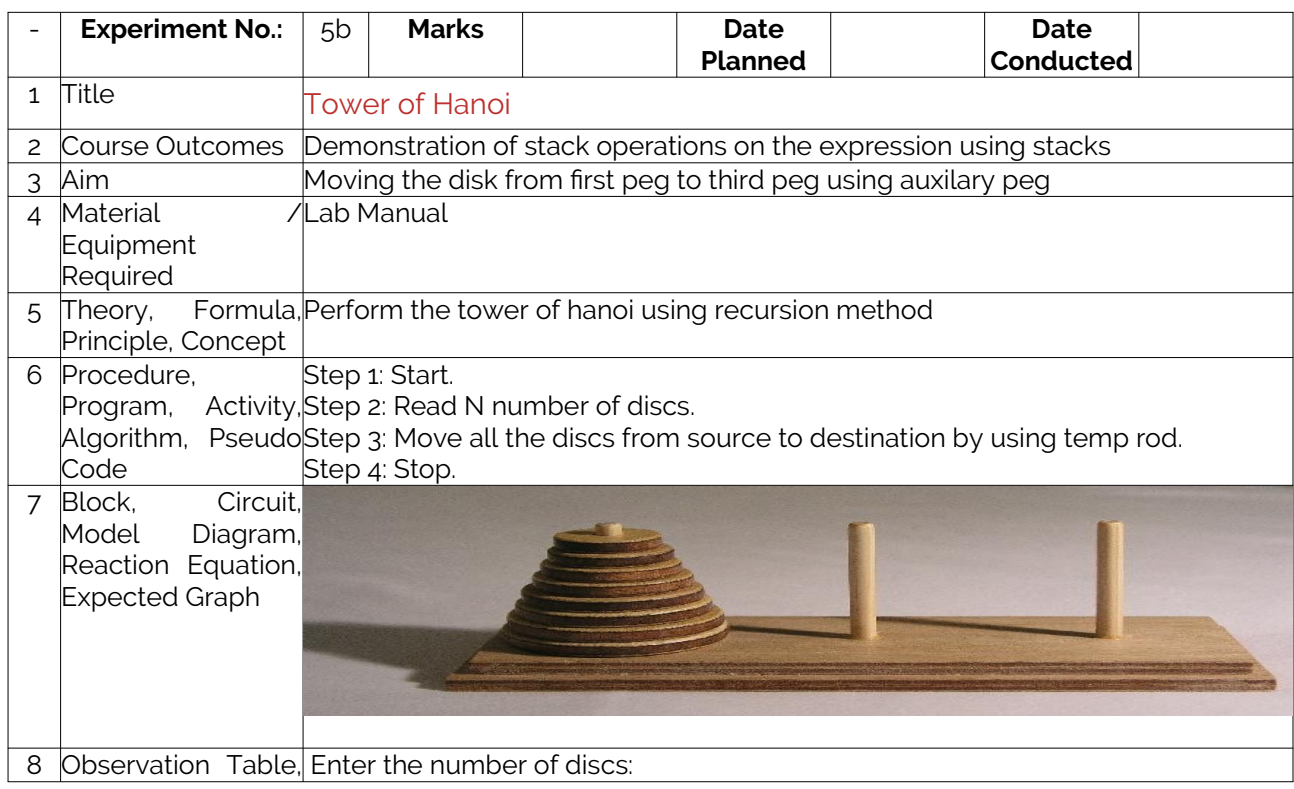

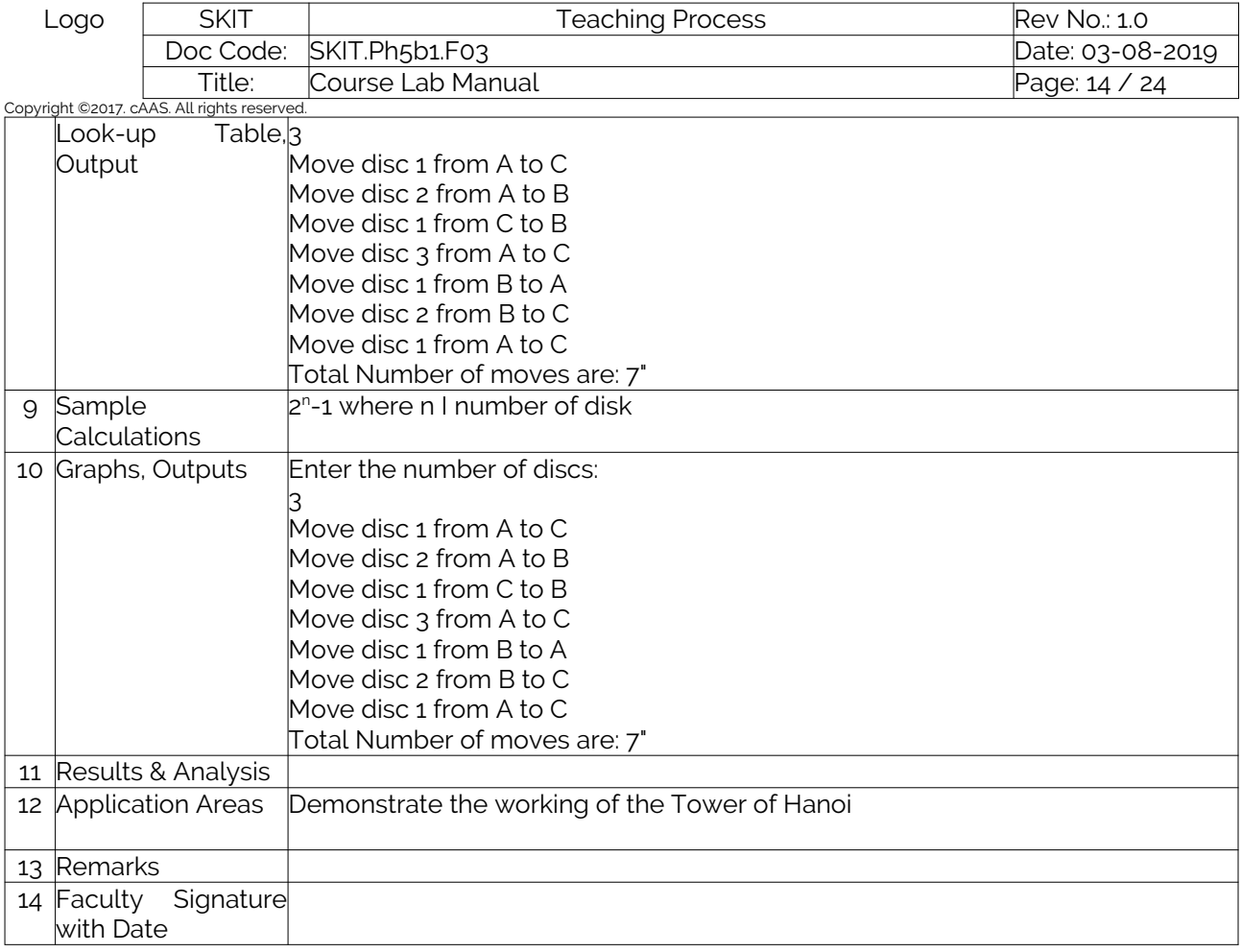

## Experiment 06: Circular queues

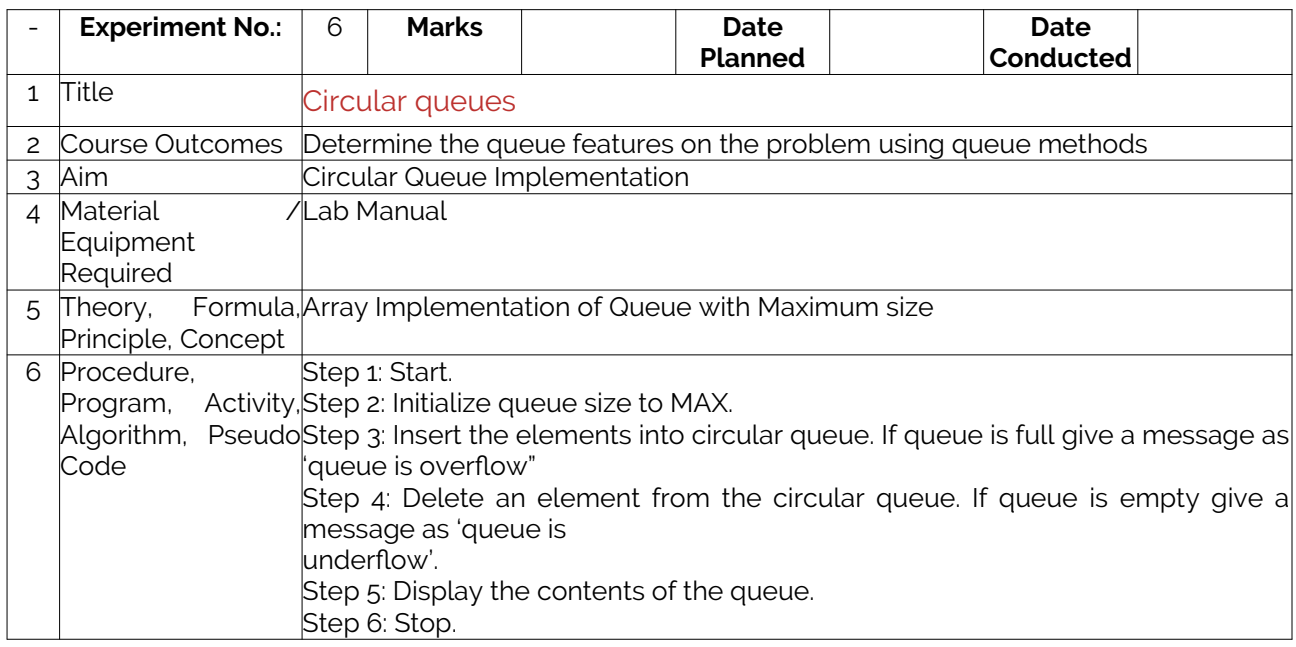

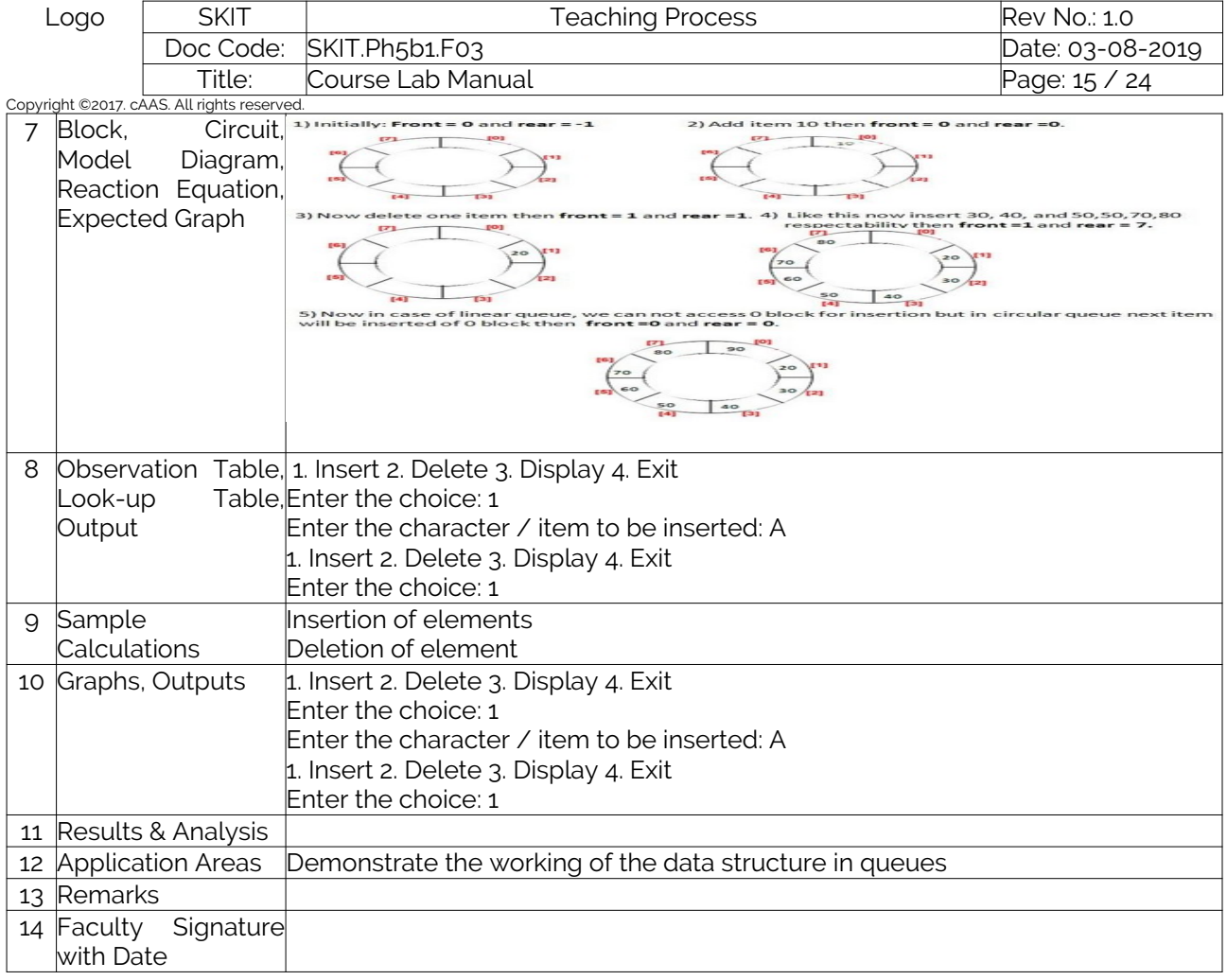

## Experiment 07: Singly Linked List

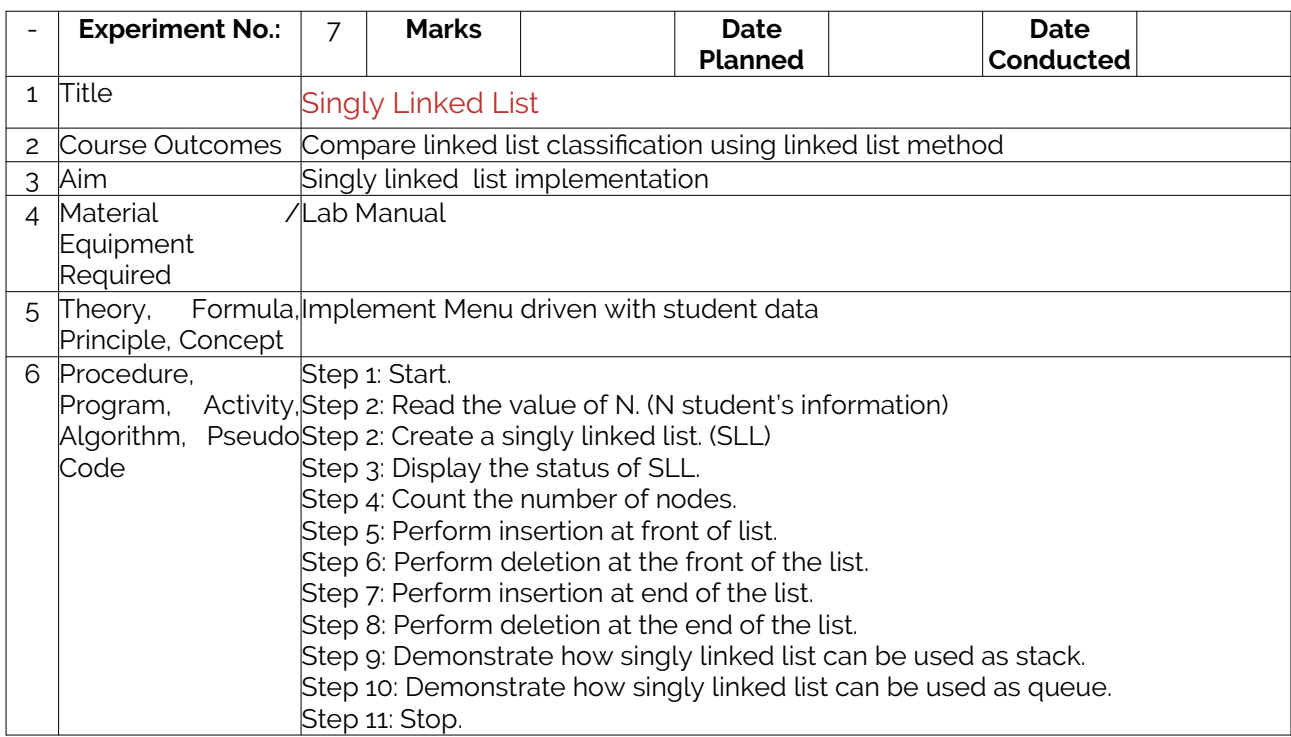

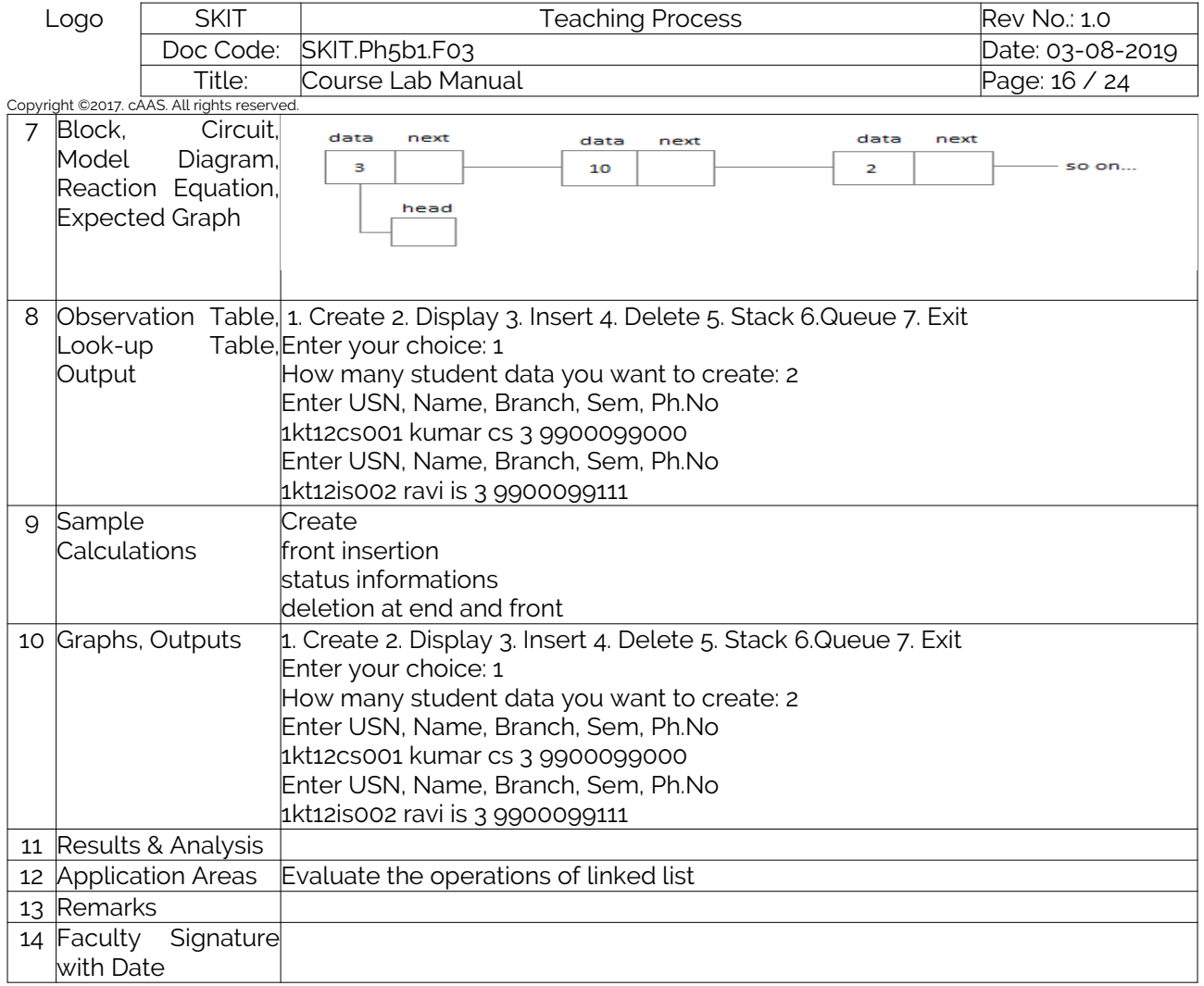

### Experiment 08: Doubly Linked List

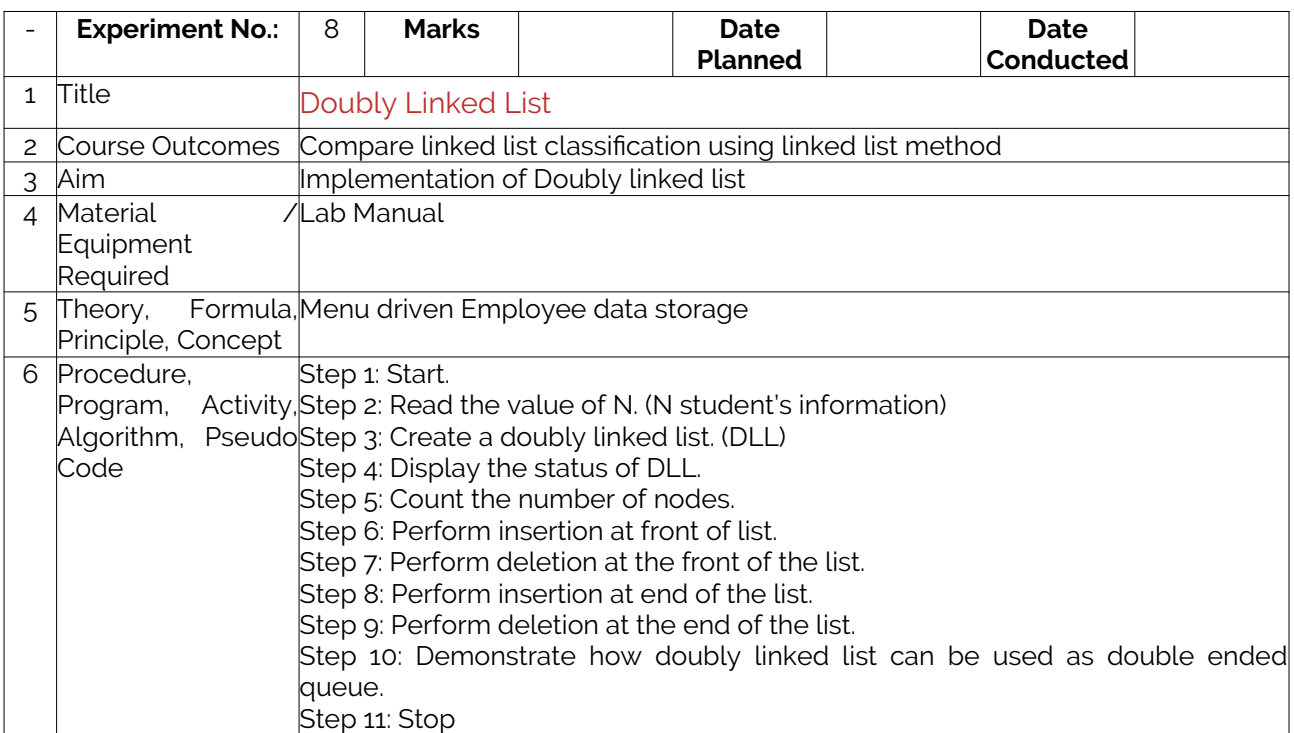

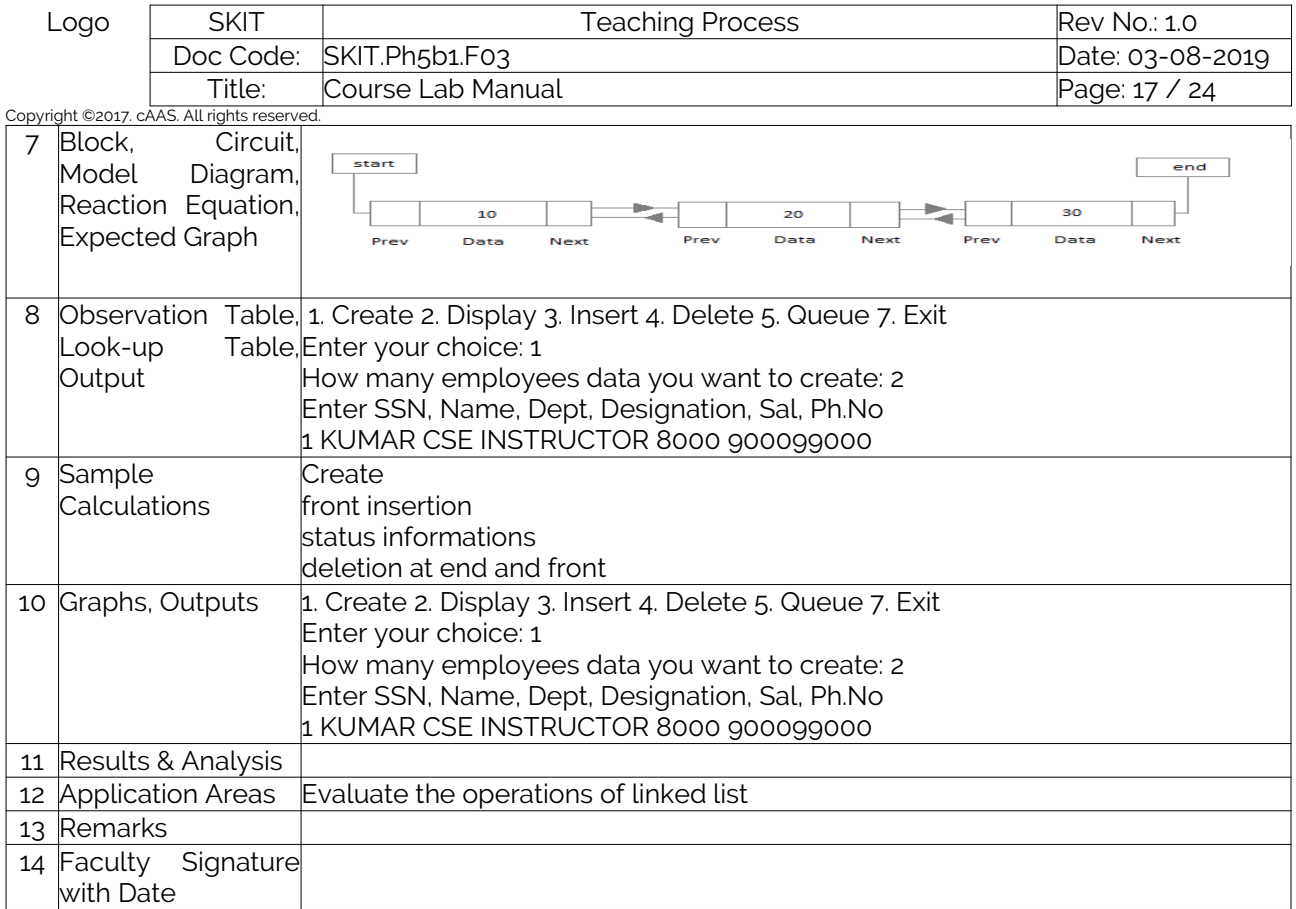

## Experiment 09: Circular Linked List

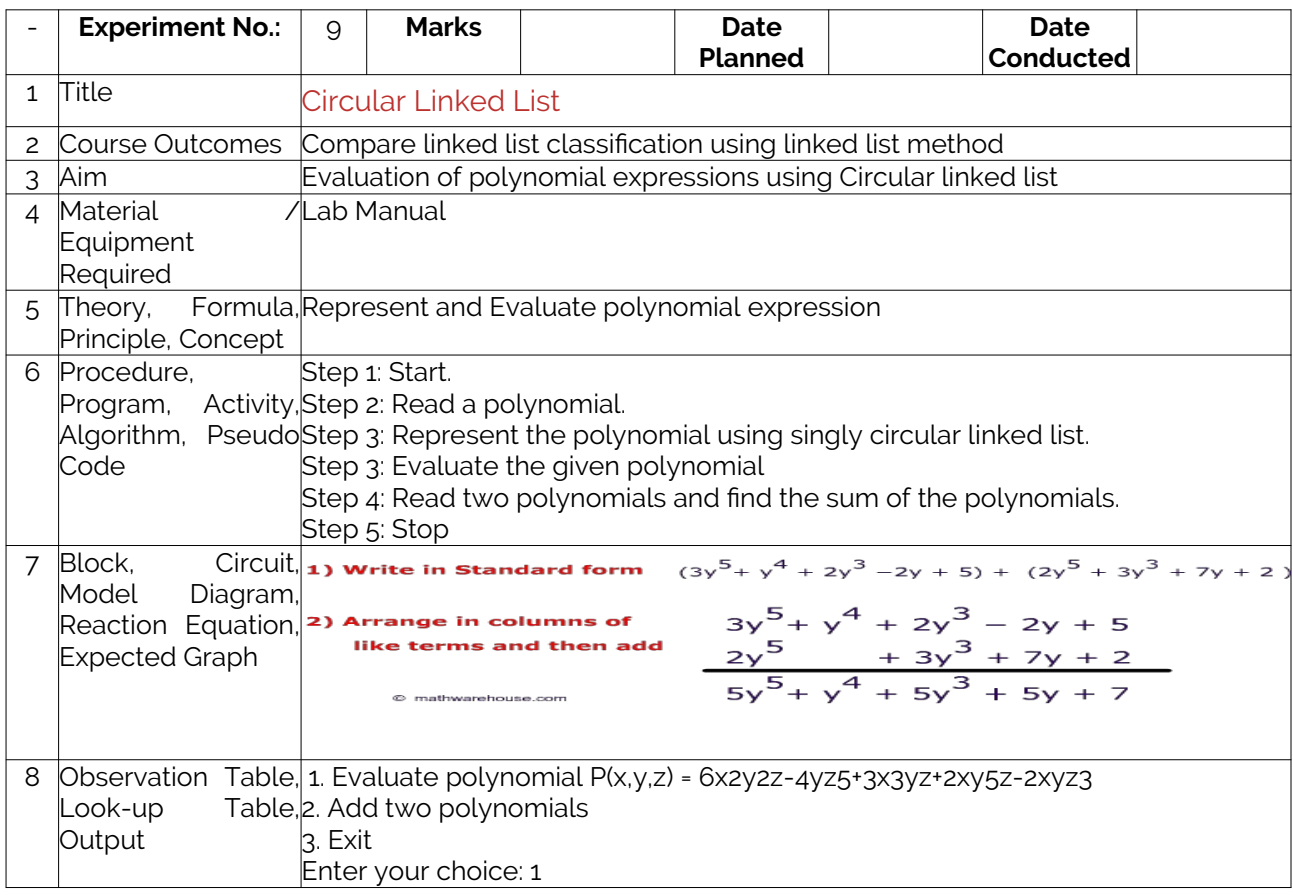

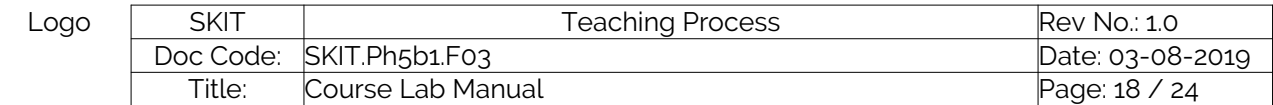

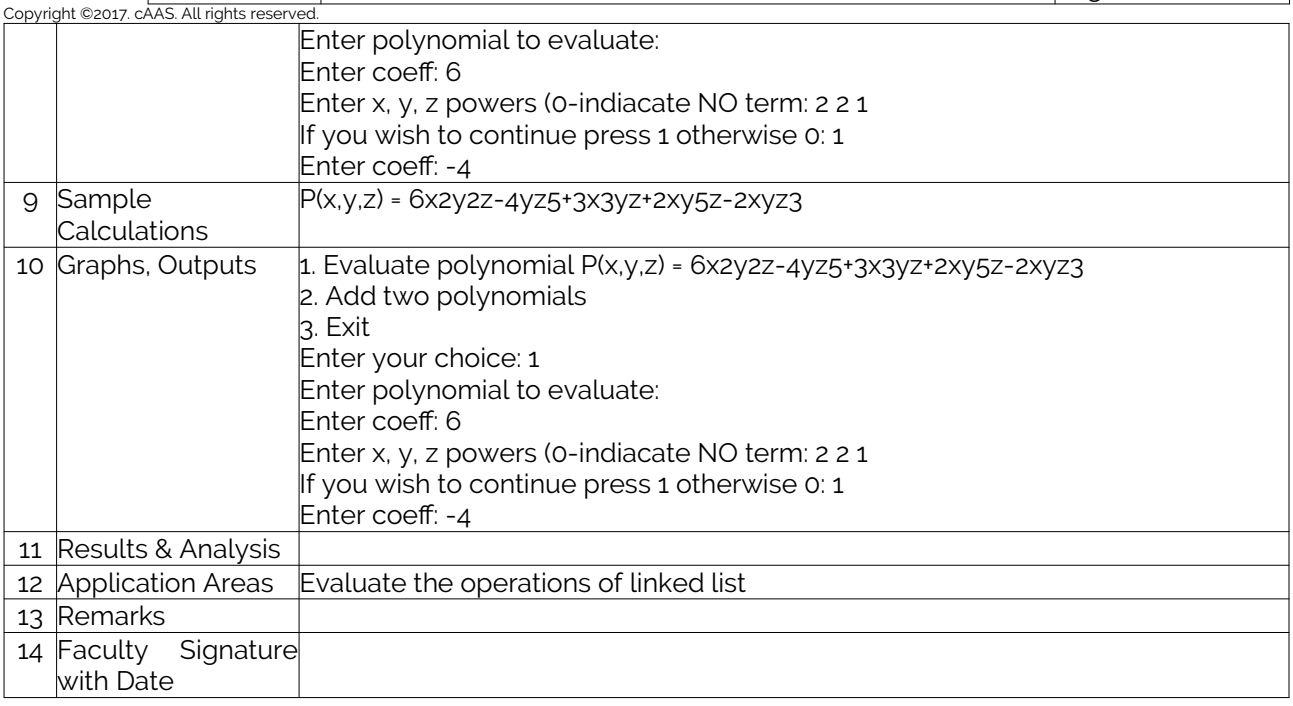

## Experiment 10: Binary Search Tree

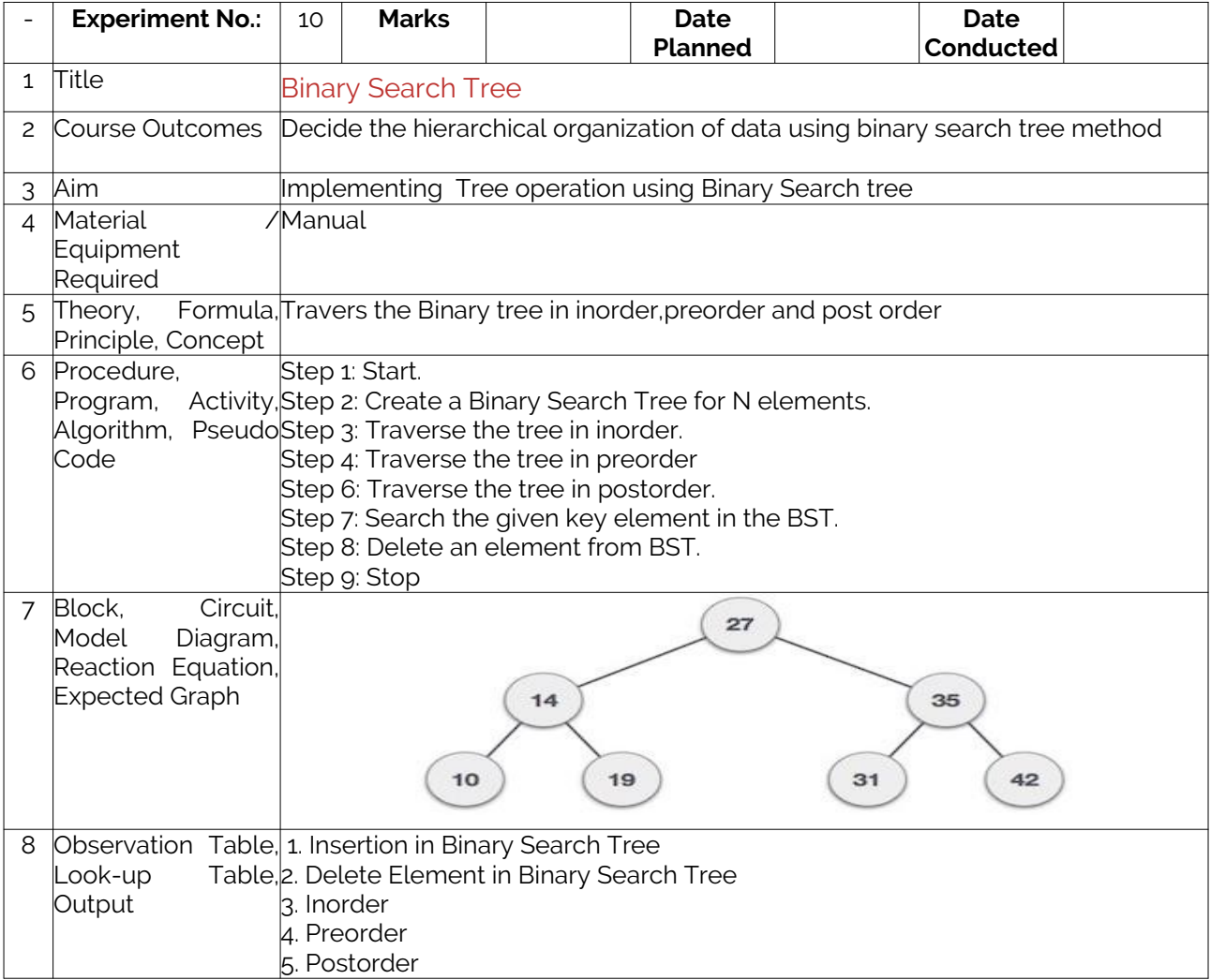

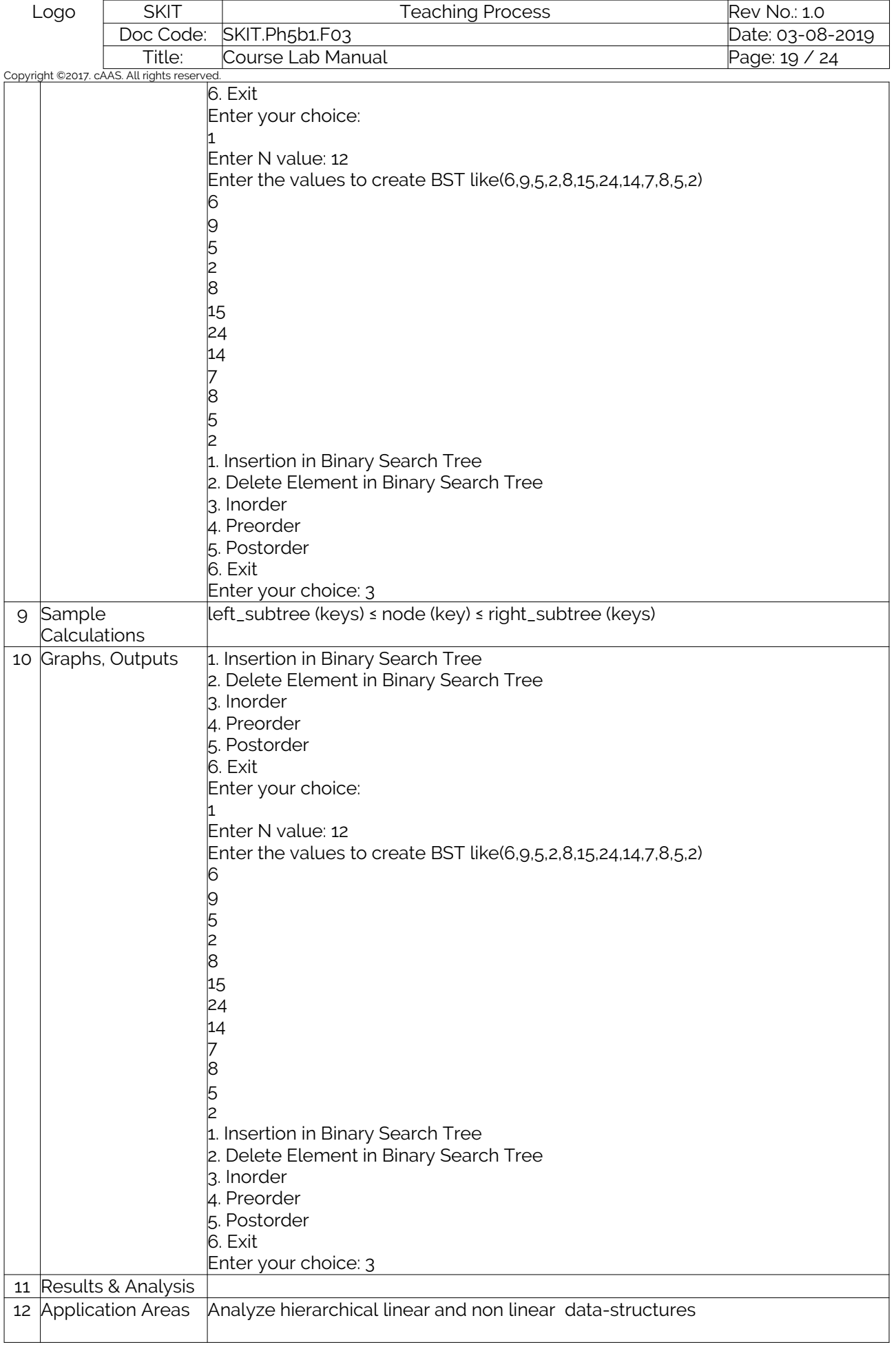

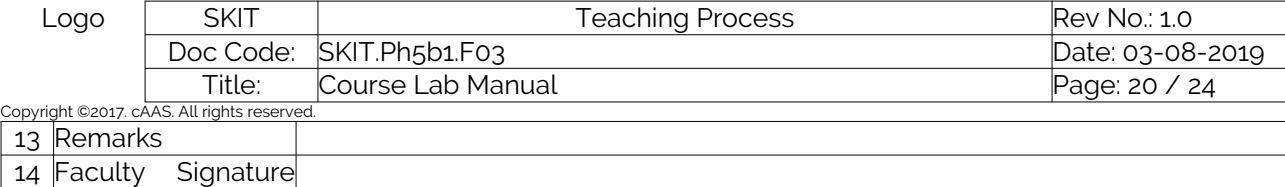

## Experiment 11: Breadth First Search

with Date

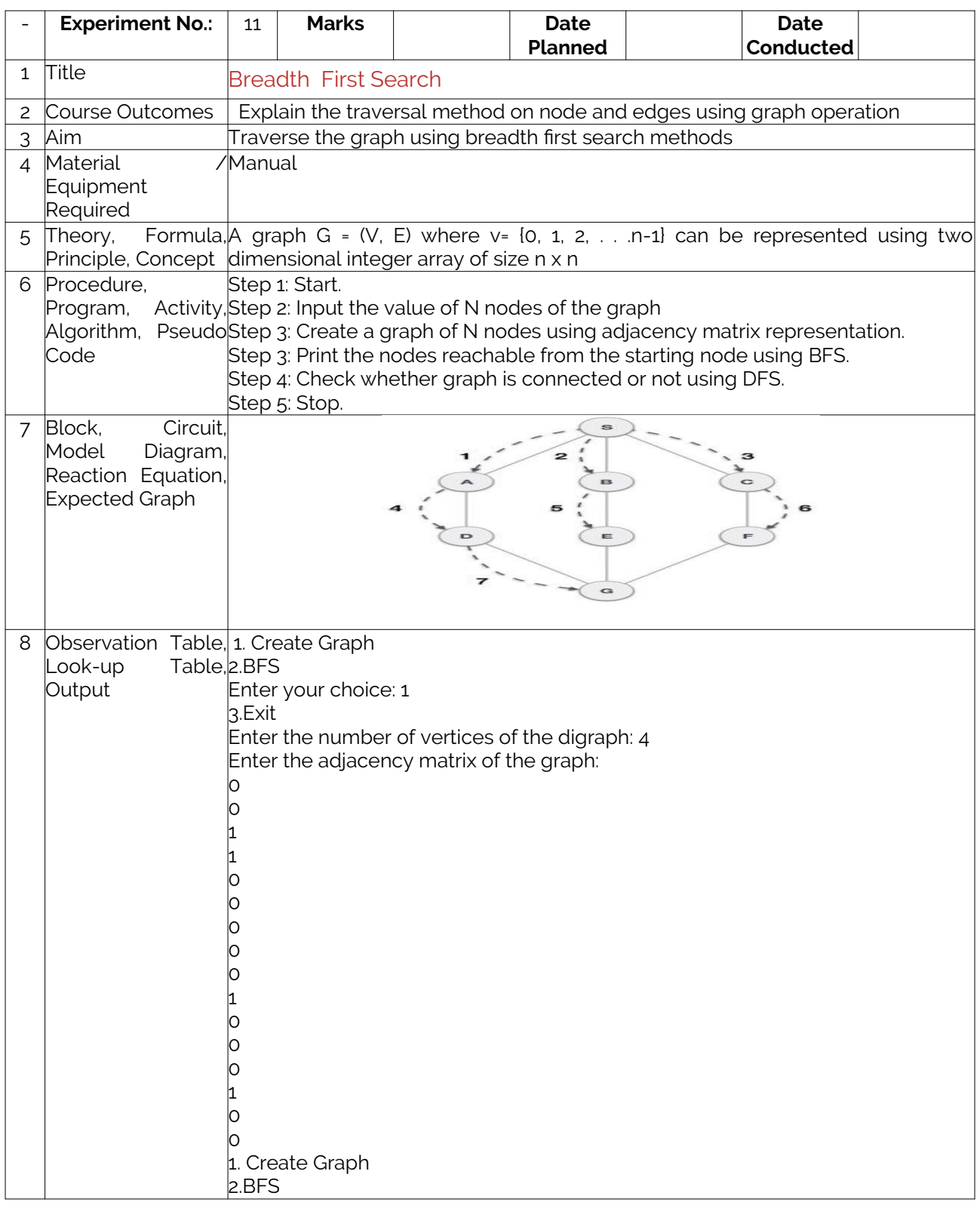

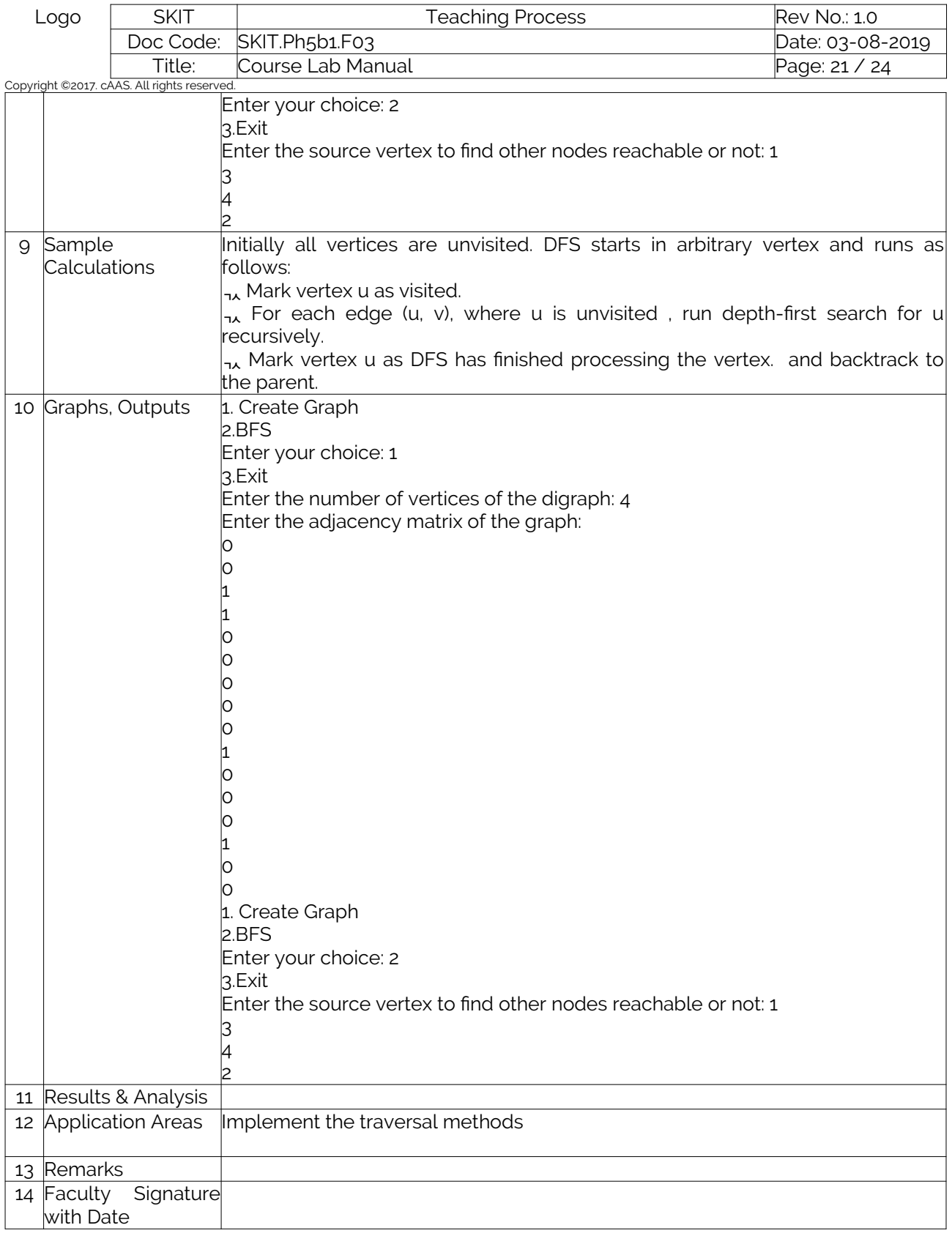

## Experiment 12: Hashing Functions

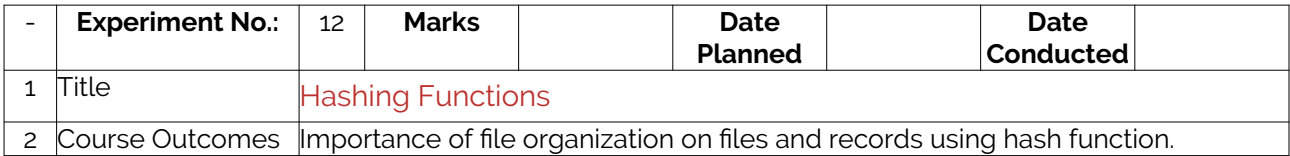

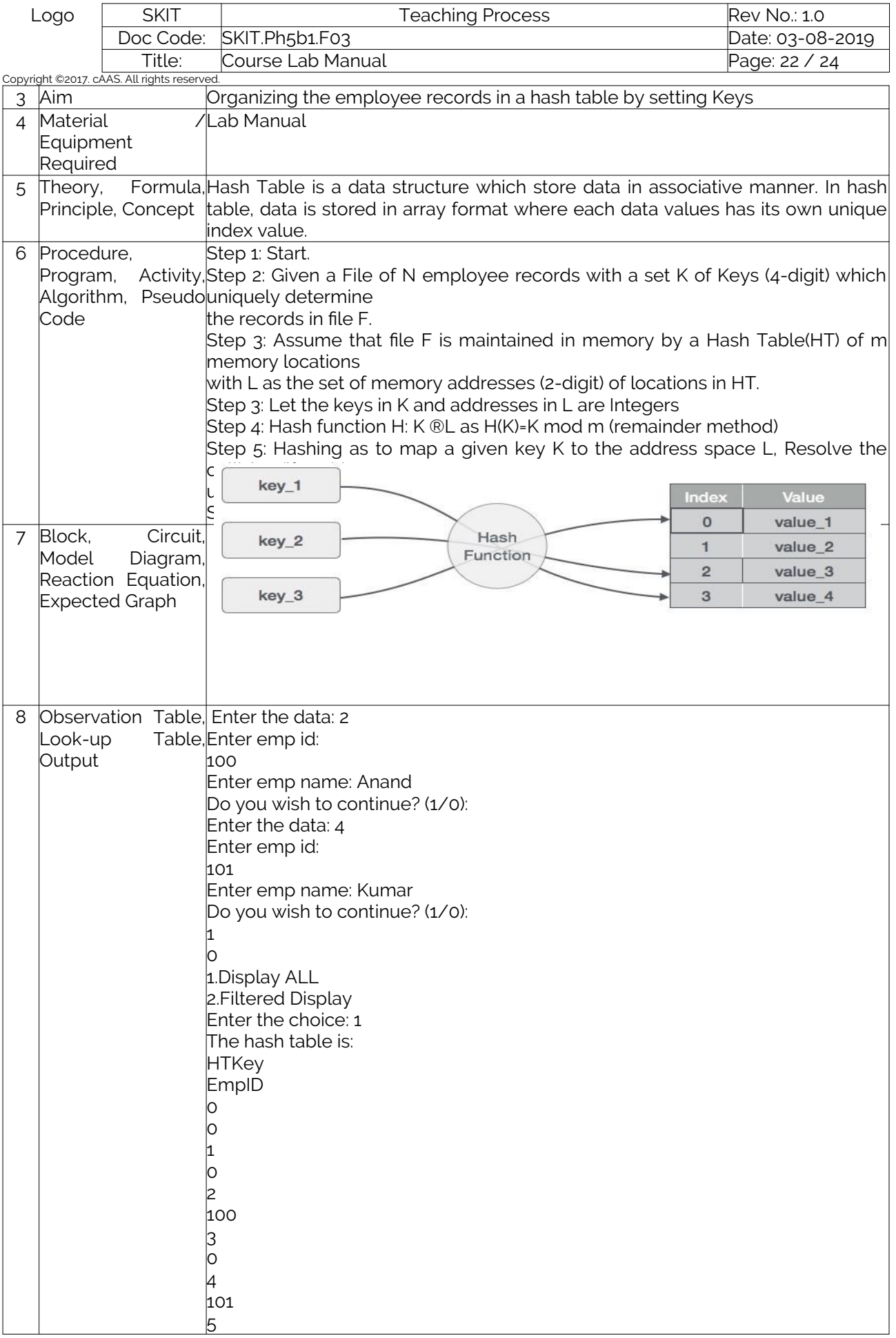

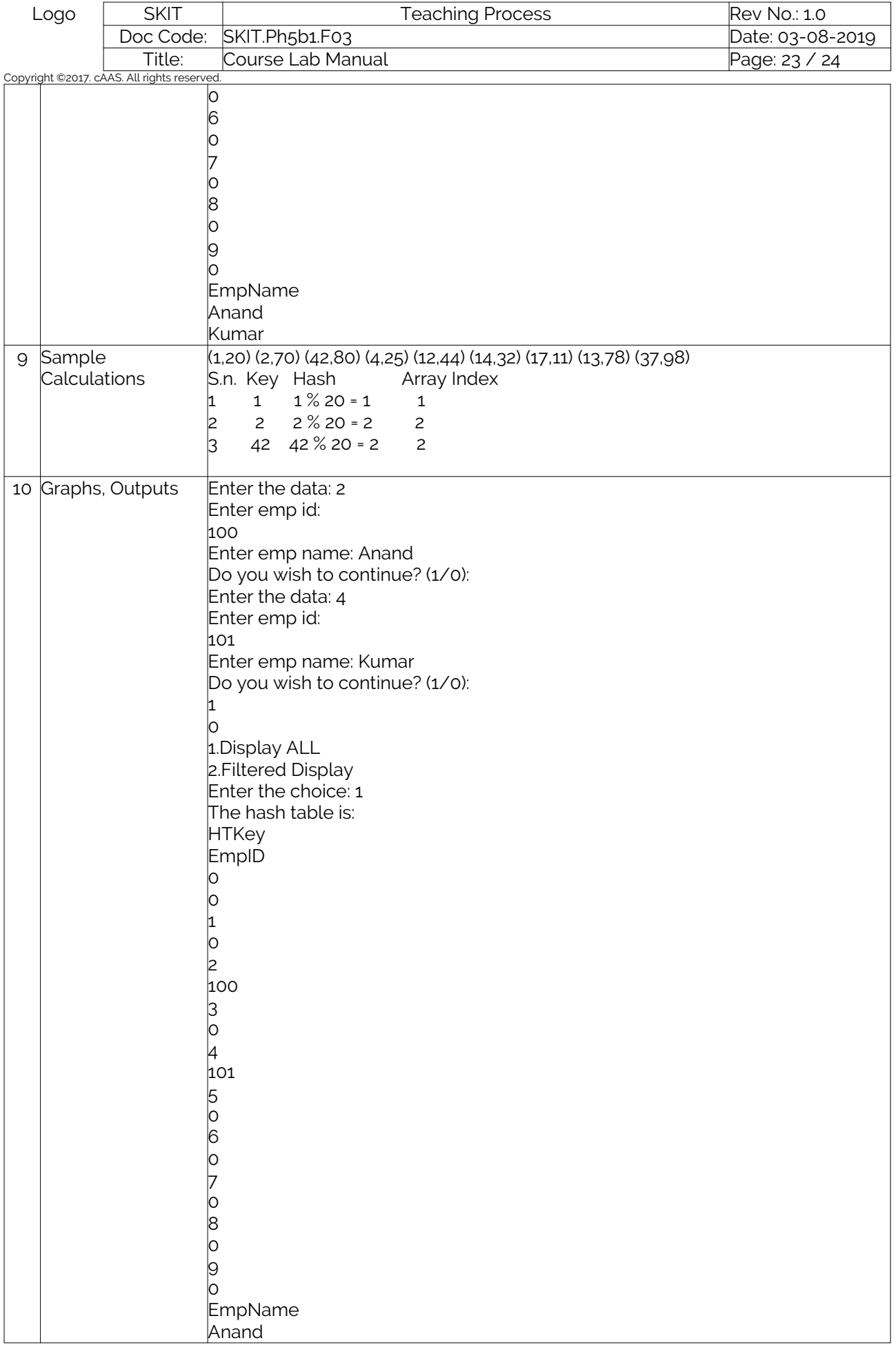

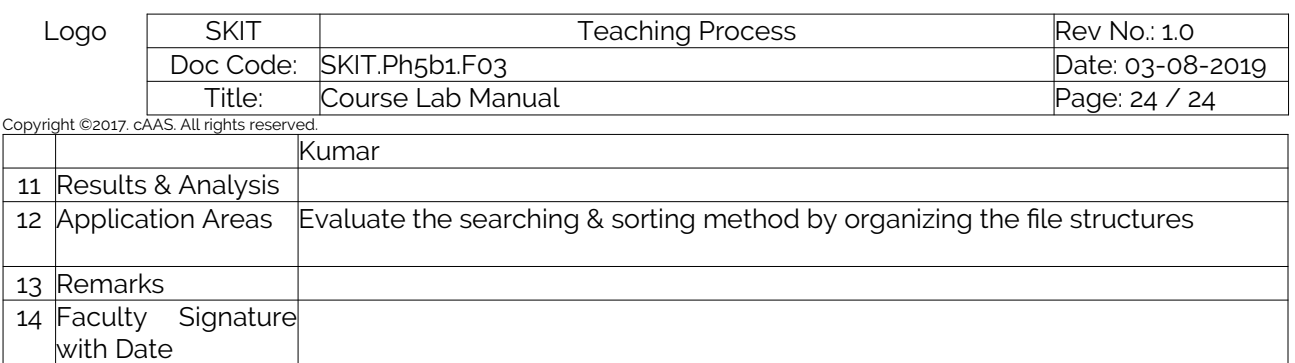